INTERVENCIÓN COMO AUXILIAR DE INGENIERÍA EN LA AMPLIACIÓN DE LA RED DE ACUEDUCTO VARIANTE NORTE A LA VEREDA LA REJOYA PRIMERA ETAPA.

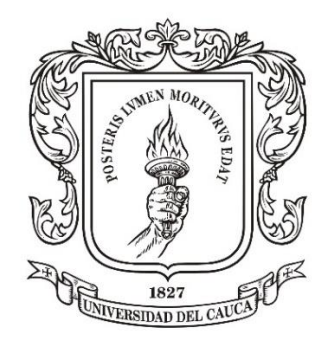

### FARID RUANO CÓRDOBA CÓDIGO ESTUDIANTIL: 100413010338

UNIVERSIDAD DEL CAUCA FACULTAD DE INGENIERÍA CIVIL DEPARTAMENTO DE CONSTRUCCIÓN POPAYÁN CAUCA 2022

### INTERVENCIÓN COMO AUXILIAR DE INGENIERÍA EN LA AMPLIACIÓN DE LA RED DE ACUEDUCTO VARIANTE NORTE A LA VEREDA LA REJOYA PRIMERA ETAPA.

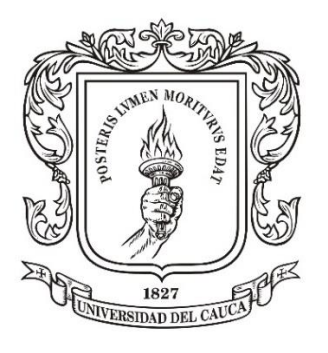

### FARID RUANO CÓRDOBA CÓDIGO ESTUDIANTIL: 100413010338

#### Presentado a: DEPARTAMENTO DE CONSTRUCCIÓN

#### Director(a): KAREN ADRIANA MAMIAM FERNÁNDEZ Ingeniera Civil

UNIVERSIDAD DEL CAUCA FACULTAD DE INGENIERÍA CIVIL DEPARTAMENTO DE CONSTRUCCIÓN POPAYÁN CAUCA 2022

Nota de aceptación

Firma del presidente del jurado

Firma del jurado

Firma del jurado

Popayán, Cauca

#### **AGRADECIMIENTOS**

A mi padre Raimundo Ruano Samboní; mi madre Blanca Omaira Córdoba De La Cruz; hermanos Patricia Ruano Córdoba; Miller Ruano Córdoba; Evelin Tatiana Ruano Córdoba; mis sobrinos David Fernando Gaviria Ruano, Jennifer Juliana Gaviria Ruano; quienes por su gran sacrificio me permiten cumplir aquel objetivo presente, el cual es servir a la comunidad a partir del conocimiento logrado por los años en la academia, por estar presentes cuando me sentía vulnerable, ser un pilar en donde se puede fundar los cimientos del crecimiento personal el cual permite tomar decisiones con plena seguridad y madurez, por otorgarme la virtud que me representa el poder estar en silencio y saber escuchar, la cual permite conocer a la persona quien está exponiendo sus ideas.

El documento representa una pequeña porción de la experiencia adquirida en el desarrollo de actividades propias del área de la Ingeniería Civil dentro de la Empresa Desproy Desarrollo de Proyectos S.A.S. Agradezco profundamente a una de las personas que admiro y a quien dispongo mi confianza total, el Ingeniero Civil Nelson Enrique Pareja López, gerente y representante de la Empresa Desproy Desarrollo de Proyectos S.A.S, por su paciencia, por su sapiencia quien toma de su tiempo para brindarme sin costo alguno de su saber adquirido en sus años de experiencia, por su tolerancia, por impulsarme a obtener mayor conocimiento y seguir fortaleciendo el lazo que me une a la academia, por permitirme ser partícipe activamente en proyectos que permiten aumentar el nivel de vida de la población servida, indirectamente se labora en función de lograr el beneficio social especialmente en personas vulnerables, quienes por agradecimiento abren las puertas de su casa y expresan su confianza total en el personal encargado de realizar la etapa constructiva dentro del proyecto.

Los futuros ingenieros civiles Camilo Ernesto Rosada y Silvio Jair Castillo Sánchez, grandes amigos a quienes admiro y confío totalmente, al escuchar en los tiempos de receso o descanso sus debates, ideas, opiniones, sugerencias me permiten evaluar las acciones que realizo dentro del ámbito personal y laboral con el fin de disminuir la probabilidad de cometer error; además lo más importante que se debe destacar, por su sapiencia en diversos temas se puede decir que son genios no reconocidos de quienes adquiero mayor conocimiento.

El tiempo de permanencia en el Alma Mater La Universidad del Cauca, gran institución de la cual me siento dichoso, complacido, honrado y privilegiado de pertenecer; bajo su lema "quien a de morir deje su luz a la posteridad" me permite difundir los conocimientos adquiridos sin costo alguno a terceros los cuales se benefician por lograr superar algún imprevisto presente.

# **CONTENIDO**

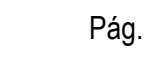

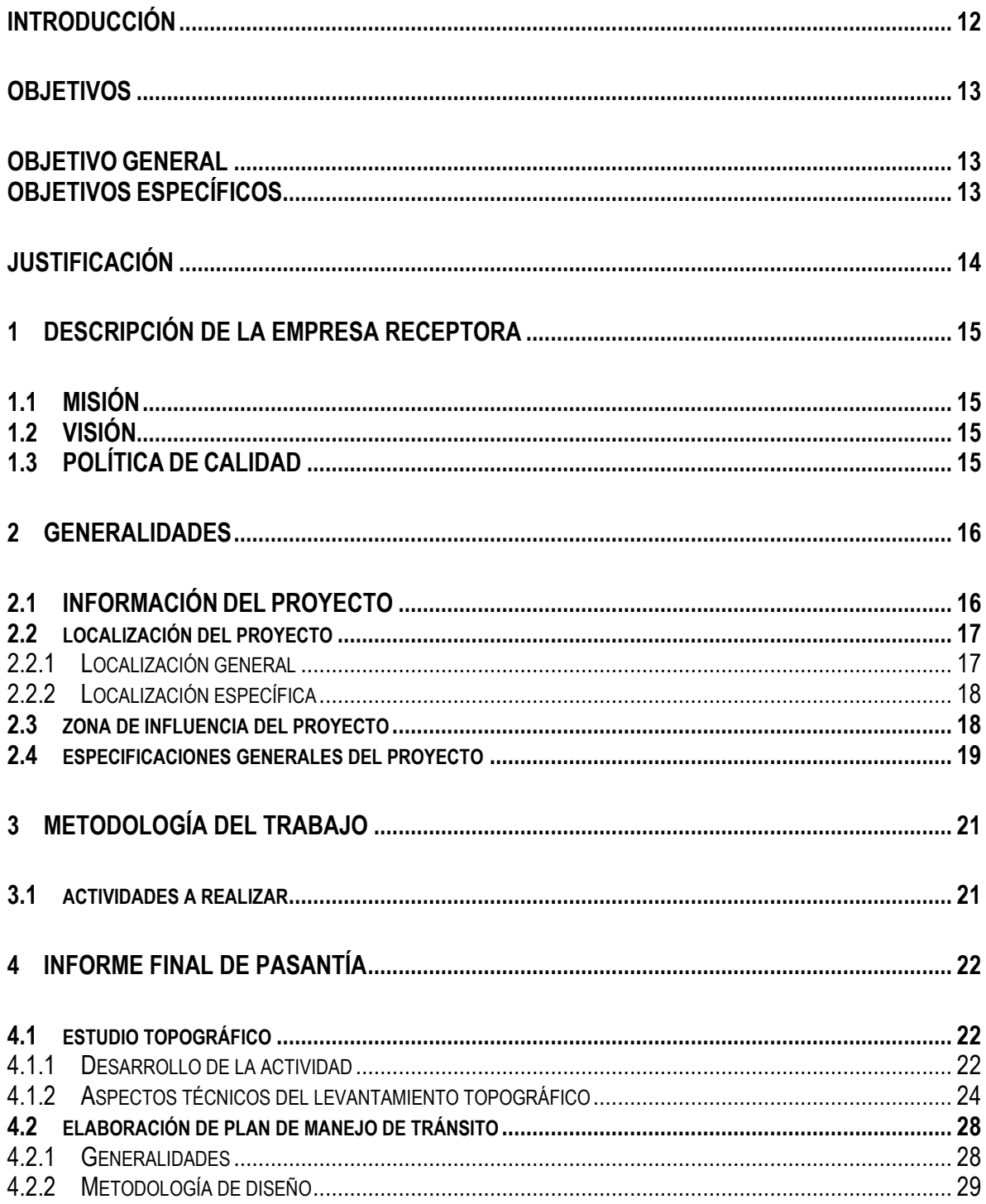

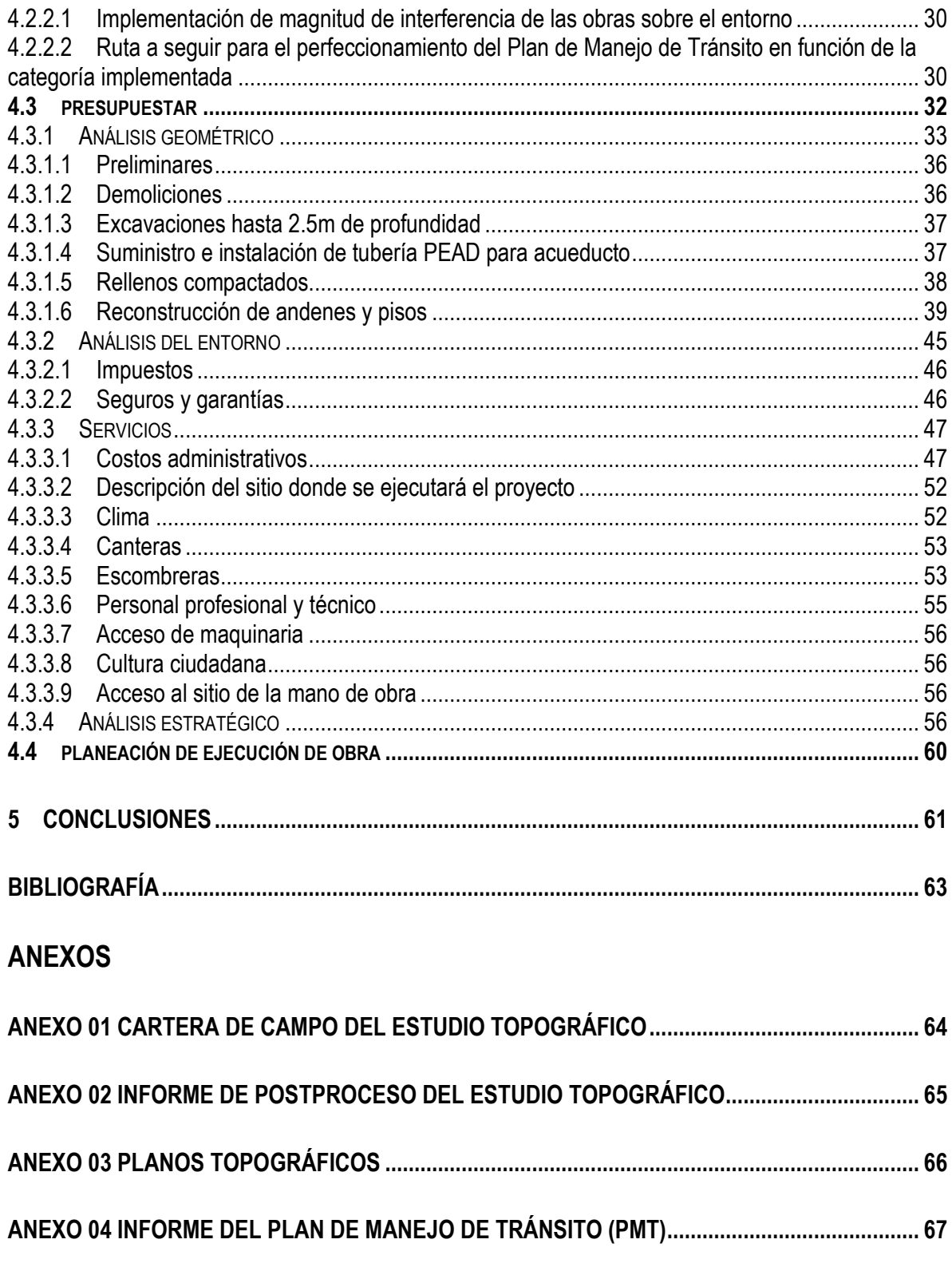

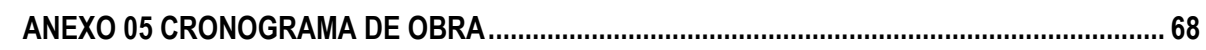

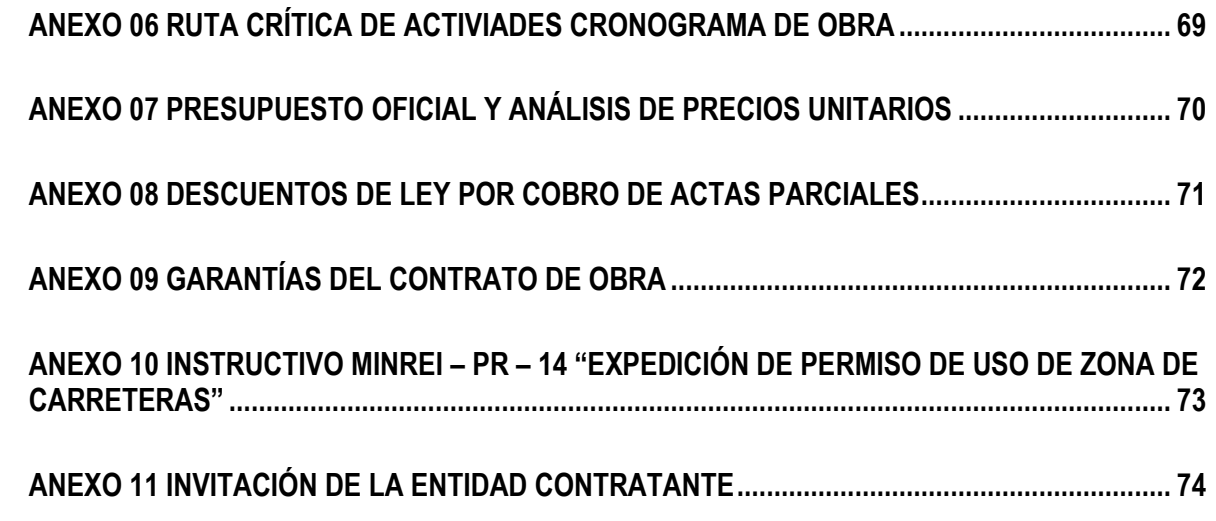

### **LISTA DE ILUSTRACIONES**

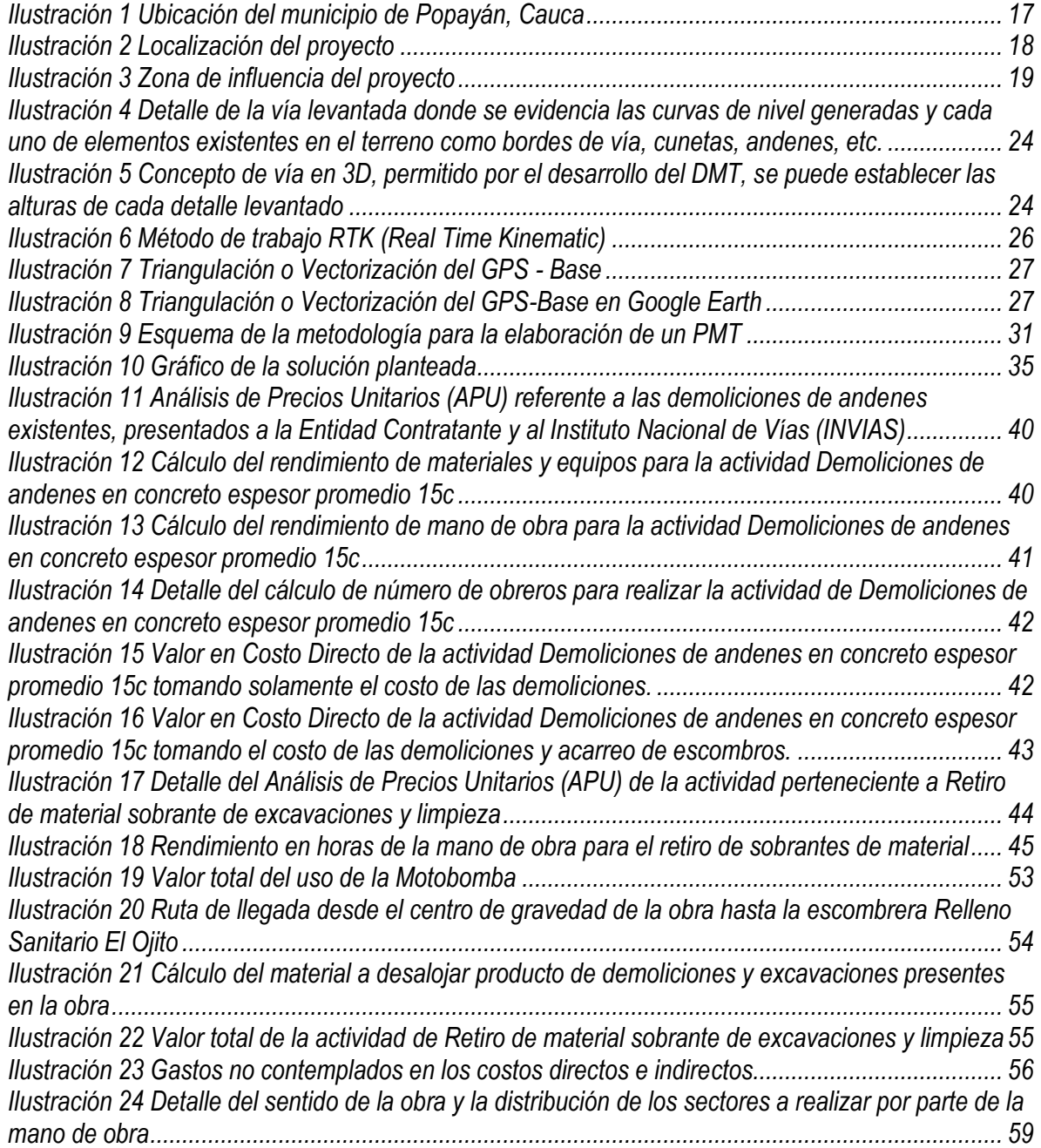

# **LISTA DE FOTOGRAFÍAS**

# Pág.

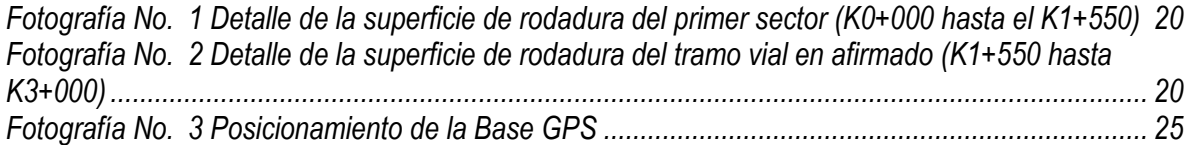

### **LISTA DE TABLAS**

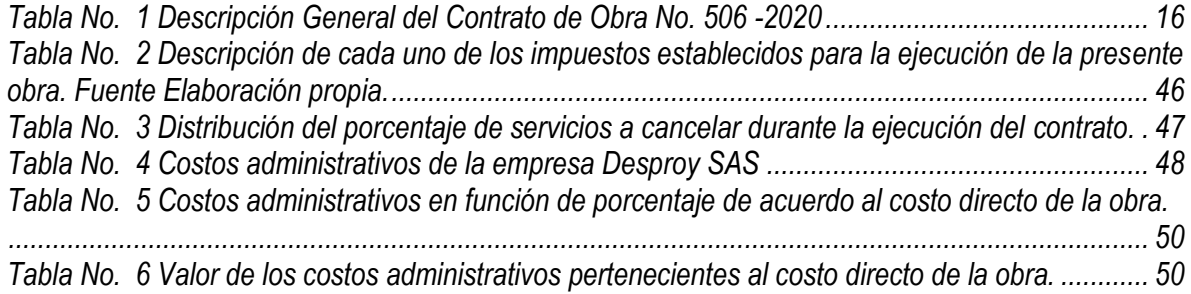

#### **RESUMEN**

En Popayán se llevó a cabo las obras de construcción y reposición de redes de acueducto y alcantarillado en diferentes sectores del municipio; la Empresa de Acueducto y Alcantarillado de Popayán S.A. E.S.P. (AAPSA) como Entidad Contratante, mediante Invitación Privada de cinco No. 014 de 2020 enviada vía correo electrónico a cinco proponentes, dio apertura a concursar y que presenten cada uno de los interesados su oferta y, mediante evaluación técnica y financiera escoger entre ellas la idónea para la ejecución del proyecto. El ingeniero civil Nelson Enrique Pareja López, Representante Legal de La Empresa Desarrollo de Proyectos (DESPROY) S.A.S cuya capacidad organizativa y funcional le permite realizar proyectos de consultoría y obra, junto a la ingeniera civil María José Gonzales De Las Casas deciden crear el Consorcio GP 2020 quien fue participe a la invitación otorgada por la Entidad Contratante y su propuesta fue la ganadora.

Una vez realizado el perfeccionamiento del Contrato de Obra entre El Consorcio GP-2020 cuyo Representante Legal es el Ingeniero Nelson Enrique Pareja López como Contratista y la Empresa de Acueducto y Alcantarillado de Popayán S.A.S. E.P como Entidad Contratante representada por el Ingeniero Jesús Ancizar Calvo Castro, este tiene como objeto "REALIZAR LA AMPLIACIÓN DE LA RED DE ACUEDUCTO VARIANTE NORTE A LA VEREDA LA REJOYA PRIMERA ETAPA, EN EL MARCO DEL CONVENIO INTERADMINISTRATIVO No. 20201800011917 CELEBRADO ENTRE EL MUNICPIO DE POPAYÁN Y LA EMPRESA DE ACUEDUCTO Y ALCANTARILLADO DE POPAYÁN S.A.E.S.P."

La obra a realizarse sujeta del presente proyecto consiste en la construcción de red de acueducto, que parte desde la intersección de la Vía Nacional 25CCB y tres (3) kilómetros sobre el costado noroccidental de la ruta que comunica a la ciudad de Popayán con la vereda La Rejoya; la ruta a ser intervenida es la Vía Nacional de segundo orden con código 25CC04, cuyo administrador es el INVÍAS y corresponde al tramo "CONEXIÓN COSTA PACÍFICA – TRONCAL DE OCCIDENTE" por ende, se requiere el trámite de un permiso de intervención ante la entidad administradora. La empresa Desarrollo de Proyectos (DESPROY) S.A.S. quien asignó funciones al estudiante pasante directamente relacionadas con el actual proyecto, delega en él, actividades que estarán enfocadas con la obtención del permiso ante El Instituto Nacional de Vías (INVÍAS).

Este documento recopila toda la información de cada una de las actividades realizadas por parte del estudiante pasante desde la etapa precontractual hasta obtener la información base de los requerimientos expuestos por El Instituto Nacional de Vías (INVÍAS), entre ellas se destacan la topografía del sector, edición de planos, elaboración del Plan de Manejo de Tránsito, Presupuesto y, Cronogramas de Obra.

#### **PALABRAS CLAVES:**

ENTIDAD CONTRATANTE, CONTRATISTA, CONSULTORÍA, OBRA, CONSORCIO, REPRESENTANTE LEGAL, PERFECCIONAMIENTO, CONTRATO, INVÍAS, TOPOGRAFÍA, PLAN DE MANEJO DE TRÁNSITO, PRESUPUESTO, CRONOGRAMA DE OBRA.

#### **INTRODUCCIÓN**

<span id="page-11-0"></span>El Contrato de Obra No. 506-2020 cuyo objeto es "REALIZAR LA AMPLIACIÓN DE LA RED DE ACUEDUCTO VARIANTE NORTE A LA VEREDA LA REJOYA PRIMERA ETAPA, EN EL MARCO DEL CONVENIO INTERADMINISTRATIVO No. 20201800011917 CELEBRADO ENTRE EL MUNICPIO DE POPAYÁN Y LA EMPRESA DE ACUEDUCTO Y ALCANTARILLADO DE POPAYÁN S.A.E.S.P." firmado por el Representante Legal del Consorcio GP- 2020 como Contratista y El Gerente de la Empresa de Acueducto y Alcantarillado de Popayán S.A. E.S.P. como Entidad Contratante establece lo siguiente: "…3) Rendir y elaborar los informes, conceptos, estudios y demás trabajos que se solicite en el desarrollo de este contrato…"<sup>1</sup>

Conforme al artículo anterior, el cual se encuentra presente en demás contratos, La Entidad Contratante estableció que, los contratistas encargados de ejecutar actividades de construcción sobre la franja del derecho de vía establecido para las Vías Nacionales que escurren por la ciudad deberán presentar bajo su propio costo los requerimientos establecidos por El Instituto Nacional de Vías (INVÍAS) para obtener el permiso de realizar obras dentro de su jurisdicción. En totalidad son tres contratistas quienes poseen proyectos dentro de la franja del derecho de vía cuya intervención no obedece a los alineamientos otorgados por el municipio de Popayán Cauca; por la capacidad que tiene la Empresa Desarrollo de Proyectos Desproy S.A.S. de realizar proyectos enfocados en el área de Consultoría fue escogida de forma unánime por los otros dos contratistas para recopilar información y de realizar los diseños necesarios para ser entregados al Instituto Nacional de Vías (INVÍAS) y así obtener el permiso requerido.

Partiendo de la anterior premisa, la capacidad organizativa; el juicio crítico; pensamiento reflexivo; ser autodidacta y tener el poder de ejercer de forma adecuada el aprendizaje obtenido durante la estadía en la Universidad del Cauca como Institución de Educación Superior, el estudiante es capaz de plantear soluciones a corto y largo plazo a inconvenientes presentados durante el desarrollo de actividades planteadas desde el proceso precontractual hasta la ejecución del Contrato de Obra; por estas razones, se delega al estudiante bajo la supervisión del Ingeniero Nelson Enrique Pareja López, la recopilación de información y documentación y, los diseños necesarios para brindar soluciones a los requisitos planteados por El Instituto Nacional de Vías (INVÍAS) y así obtener el permiso de ejecutar la obra de los contratistas que se encuentran bajo su jurisdicción, de ellas se desprende la obra descrita por el contrato No. 506-2020 a cargo del Consorcio GP-2020, mencionada en el primer párrafo.

 $\overline{a}$ 

<sup>1</sup> Contrato de obra No. 506-2020. Cláusula 5.1.2 OBLIGACIONES ESPECIALES: EL CONTRATISTA. p.5

#### **OBJETIVOS**

#### <span id="page-12-1"></span><span id="page-12-0"></span>**OBJETIVO GENERAL**

Brindar apoyo técnico en la obra ampliación de la red de acueducto variante norte a la vereda La Rejoya.

#### <span id="page-12-2"></span>**OBJETIVOS ESPECÍFICOS**

- Realizar topografía con el uso de GPS doble frecuencia tipo GNNS sobre la Vía Nacional 25CC04, partiendo desde el PR K0+000 (intersección con la Vía Nacional 25CCB) hasta él PR K3+000.
- Obtener mediante el procedimiento de Postproceso de la información satelital, la cartera de campo ajustada.
- Diseñar el Plan de Manejo de Tránsito (PMT) con sus respectivos esquemas de señalización mediante la metodología otorgada por el MANUAL DE SEÑALIZACIÓN VIAL.
- Realizar los Análisis de Precios Unitarios respecto al presupuesto de obra establecido por la Entidad Contratante con el apoyo del Software CESOFT
- Realizar el Análisis Geométrico, Análisis del Entorno y Análisis Estratégico del presupuesto proyectado.
- Realizar el cronograma de obra.
- Definir de acuerdo a la información expuesta por los tres (3) análisis si es recomendable o no un proyecto de esta categoría.

#### **JUSTIFICACIÓN**

<span id="page-13-0"></span>El proceso de pasantía o práctica profesional se realizará teniendo en cuenta lo establecido mediante la resolución No.820 del 14 de octubre de 2014, por la cual se reglamenta el trabajo de grado en la Facultad de Ingeniería Civil de la Universidad del Cauca, y mediante la cual se establece la modalidad de pasantía o práctica empresarial para adoptar el título profesional de Ingeniero Civil.

El Ingeniero Civil de la Universidad del Cauca tendrá la capacidad de: analizar, diseñar y construir edificaciones y estructuras comunes; diseñar, localizar, construir y conservar vías de especificaciones corrientes; identificar las características físicas y mecánicas de suelos y de los materiales de construcción, para el diseño de los concretos hidráulicos, pavimentos, cimentaciones y proyectos relacionados con obras geotécnicas; diseñar sistemas de distribución y recolección de aguas; realizar el tratamiento de aguas y prever la recolección, disposición y tratamiento de residuos sólidos; analizar y diseñar proyectos relativos a conducciones, obras hidráulicas, regadíos y aprovisionamientos de agua; en la evaluación de costos y programación de obras civiles<sup>2</sup>.

Dentro de esta pasantía se quiere lograr afianzar los conocimientos adquiridos en el Alma Mater debido a que, al realizar prácticas como esta, se aprenderá de la interrelación con profesionales de las distintas ramas de la ingeniería su criterio especialista y cómo afrontar proyectos que pasan desde el área de la consultoría hasta el área de la ejecución del mismo; de esta manera el estudiante adquiere experiencia que trascenderá en la vida profesional, así como a nivel personal. En el desarrollo de la práctica se abordó aspectos de la ingeniería enfocados en el área del diseño — Plan de Manejo de Tránsito — que abarca elementos desde estudio topográfico, hasta especialización en infraestructura vial y de transporte e ingeniería de tránsito, así como su respectivo presupuesto, siendo este último de relevancia ya que es uno de los componentes del proyecto que define un estimado de los recursos humanos y de maquinaria o herramienta a emplear, evaluando su viabilidad en términos financieros, así como determina también la rentabilidad o no el proyecto para La Empresa.

 $\overline{a}$ 

<sup>2</sup> https://www.unicauca.edu.co/versionP/oferta-academica/programas-de-pregrado/ingenieria-civil/perfiles

### **1 DESCRIPCIÓN DE LA EMPRESA RECEPTORA**

<span id="page-14-0"></span>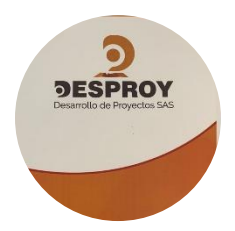

- NOMBRE: DESPROY DESARROLLO DE PROYECTOS S.A.S.
- NIT: 900.740.613-4
- Dirección: calle 21N # 7A 31 edificio Trento 21 II Etapa. Oficina 405
- Teléfono: 3137294822
- Correo electrónico: administracion@desproy.com.co
- Tipo de sociedad: sociedad por acciones simplificadas
- Actividad principal: desarrollo de proyectos de consultoría, construcción con entidades estatales y entidades privadas
- Gerente: NELSON ENRIQUE PAREJA LÓPEZ INGENIERO CIVIL

#### <span id="page-14-1"></span>**1.1 MISIÓN**

Desarrollamos pequeños, medianos y grandes proyectos, basados en los principios de altos estándares de calidad de ingeniería, medio ambiente y compromiso social, que garanticen soluciones viables para la comunidad beneficiaria y las entidades promotoras.

#### <span id="page-14-2"></span>**1.2 VISIÓN**

DESPROY DESARROLLO DE PROYECTOS S.A.S. es una empresa en constante crecimiento y desarrollo, capaz de ofrecer soluciones en el ámbito ingenieril a las necesidades de los clientes, siempre bajo el rigor de los altos estándares internacionales; será reconocida como una empresa de consultoría y construcción confiable, innovadora y competitiva.

#### <span id="page-14-3"></span>**1.3 POLÍTICA DE CALIDAD**

En DESPROY DESARROLLO DE PROYECTOS S.A.S. llevamos cada estudio y diseño al campo de trabajo para hacer realidad las ideas y lograr así, dar soluciones a las necesidades de nuestros clientes.

#### **2 GENERALIDADES**

#### <span id="page-15-1"></span><span id="page-15-0"></span>**2.1 INFORMACIÓN DEL PROYECTO**

 $\overline{a}$ 

Ronal Eduardo Satina Rivera establece lo siguiente: "Dentro de la empresa se encuentra la ejecución de 13 tramos a intervenir en diferentes sectores de la ciudad de Popayán, todos relacionados con la construcción y reposición de redes de acueducto" 3 . Se describen las características generales del contrato.

<span id="page-15-2"></span>

| <b>CONTRATO DE OBRA No.</b>               | 506-2020                                                                                                    |
|-------------------------------------------|----------------------------------------------------------------------------------------------------|
| <b>CONTRATISTA</b>                        | CONSORCIO GP - 2020<br>Nit. 901.427.632-7<br>REPRESENTANTE LEGAL NELSON ENRIQUE PAREJA LÓPEZ<br>CARRERA 10 # 15N-59; CENTRO EMPRESARIAL IKONOS, OFICINA 505<br>TELÉFONO, 302-596-0059<br>E-MAIL. administracion@desproy.com.co<br>POPAYÁN CAUCA                                         |
| <b>OBJETO</b>                             | REALIZAR LA AMPLIACIÓN DE LA RED DE ACUEDUCTO VARIANTE NORTE<br>A LA VEREDA LA REJOYA PRIMERA ETAPA, EN EL MARCO DEL CONVENIO<br>INTERADMINISTRATIVO No. 20201800011917 CELEBRADO ENTRE EL<br>MUNICIPIO DE POPAYÁN Y LA EMPRESA DE ACUEDUCTO Y<br>ALCANTARILLADO DE POPAYÁN S.A. E.S.P. |
| <b>VALOR TOTAL DEL CONTRATO</b>           | SETECIENTOS SETENTA Y CINCO MILLONES SEISCIENTOS CINCUENTA<br>Y CINCO MIL SEISCIENTOS DOCE PESOS (\$775.655.612.00)                                                                                                    |
| PLAZO DE EJECUCIÓN DEL<br><b>PROYECTO</b> | 4 MESES CONTADOS A PARTIR DE LA FIRMA DEL ACTA DE INICIO                                                                                                    |
| <b>ENTIDAD CONTRATANTE</b>                | EMPRESA DE ACUEDUCTO Y ALCANTARILLADO DE POPAYÁN S.A. E.S.P.                                                                                                    |
| <b>INTERVENTORÍA</b>                      | CONSORCIO POPAYÁN 03<br>NIT. 901.437.426-9<br>REPRESENTANTE LEGAL JONATHAN EMMANUEL SARZOSA VELASCO<br>CARRERA 10 #16N-03; BARRIO ANTONIO NARIÑO - POPAYÁN CAUCA<br>TELÉFONO. 318-897-1350<br>E-MAIL. jonathansarzosa@hotmail.es<br>POPAYÁN CAUCA                                       |

*Tabla No. 1 Descripción General del Contrato de Obra No. 506 -2020*

*Fuente: elaboración propia*

<sup>3</sup> INFORME FINAL DE TRABAJO MODALIDAD PASANTÍA PARA OBTENER EL TÍTULO DE INGENIERO CIVIL – PARTICIPACIÓN COMO AUXILIAR DE INGENIERÍA CIVIL EN EL DESARROLLO DE PROYECTOS Y CONSULTORÍA DE LA EMPRESA DESPROY S.A.S. EN LA CIUDAD DE POPAYÁN. Presentado por: RONALD EDUARDO SATINA RIVERA. p. 14,15.

#### <span id="page-16-0"></span>**2.2 LOCALIZACIÓN DEL PROYECTO**

#### <span id="page-16-1"></span>**2.2.1 Localización general**

 $\overline{a}$ 

El departamento del Cauca se localiza al sur occidente del país; al norte limita con los departamentos del Valle del Cauca y el Tolima; al occidente limita con el océano Pacífico; al sur limita con los departamentos de Nariño y Putumayo; y al oriente limita con los departamentos de Huila y Caquetá.

El municipio de Popayán es la capital del Departamento del Cauca se levanta en el denominado Valle de Pubenza en las márgenes del río Molino; una porción del territorio es montañosa y su relieve corresponde a las Cordilleras Occidental y Central, cuenta con una zona de valle y meseta surcada por las riberas del río Cauca. Popayán se localiza a los 2º27' de latitud norte y 76º37' de longitud oeste de Greenwich. La altura sobre el nivel del mar es de 1738 m; limita al oriente con los municipios de Totoró, Puracé y Departamento del Huila; al occidente con los municipios de El Tambo y Timbío; al norte con Cajibío y Totoró y al sur con los municipios de Sotará y Puracé<sup>4</sup> (ver [Ilustración 1\)](#page-16-2).

<span id="page-16-2"></span>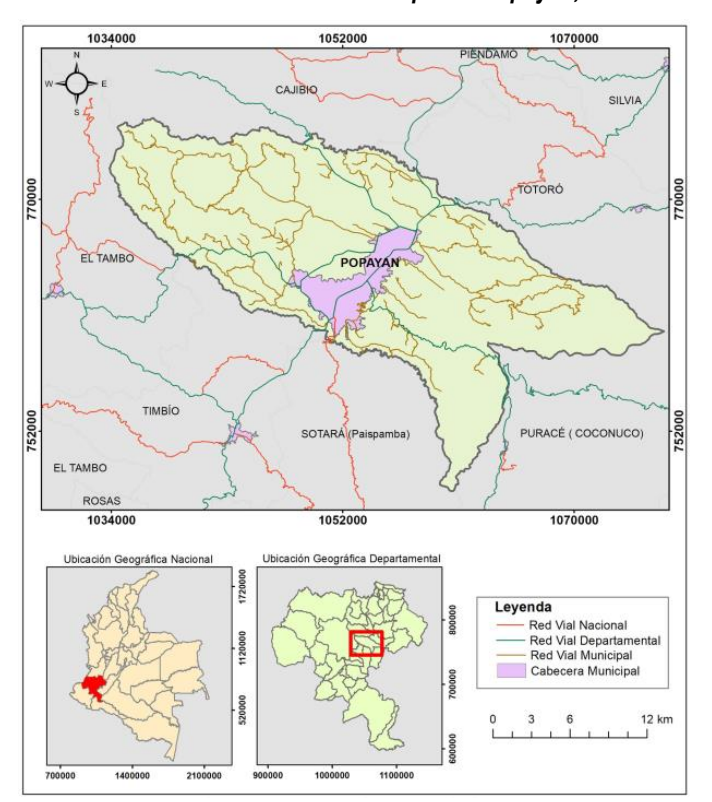

*Ilustración 1 Ubicación del municipio de Popayán, Cauca*

*Fuente: PLAN VIAL MUNICIPIO DE POPAYÁN. Capítulo 6.1.1 Ubicación del Municipio y 6.1.2 Límites y Extensión Municipal; Pág. 18*

<sup>4</sup> PLAN VIAL MUNICIPIO DE POPAYÁN. Capítulo 6.1.1 Ubicación del Municipio y 6.1.2 Límites y Extensión Municipal; p. 16,18

#### <span id="page-17-0"></span>**2.2.2 Localización específica**

El proyecto de obra a ejecutar se realizará sobre la ruta nacional 25 con código vial 25CC04, sector Popayán-El rosario, vereda La Rejoya (ver [Ilustración 2\)](#page-17-2).

La obra a realizar será sobre el costado noroccidental cuya longitud de intervención será de 3000m, parte desde el PR 0+000 y culmina en el PR 3+000 de acuerdo al sistema de referenciación del Instituto Nacional de Vías (INVIAS).

<span id="page-17-2"></span>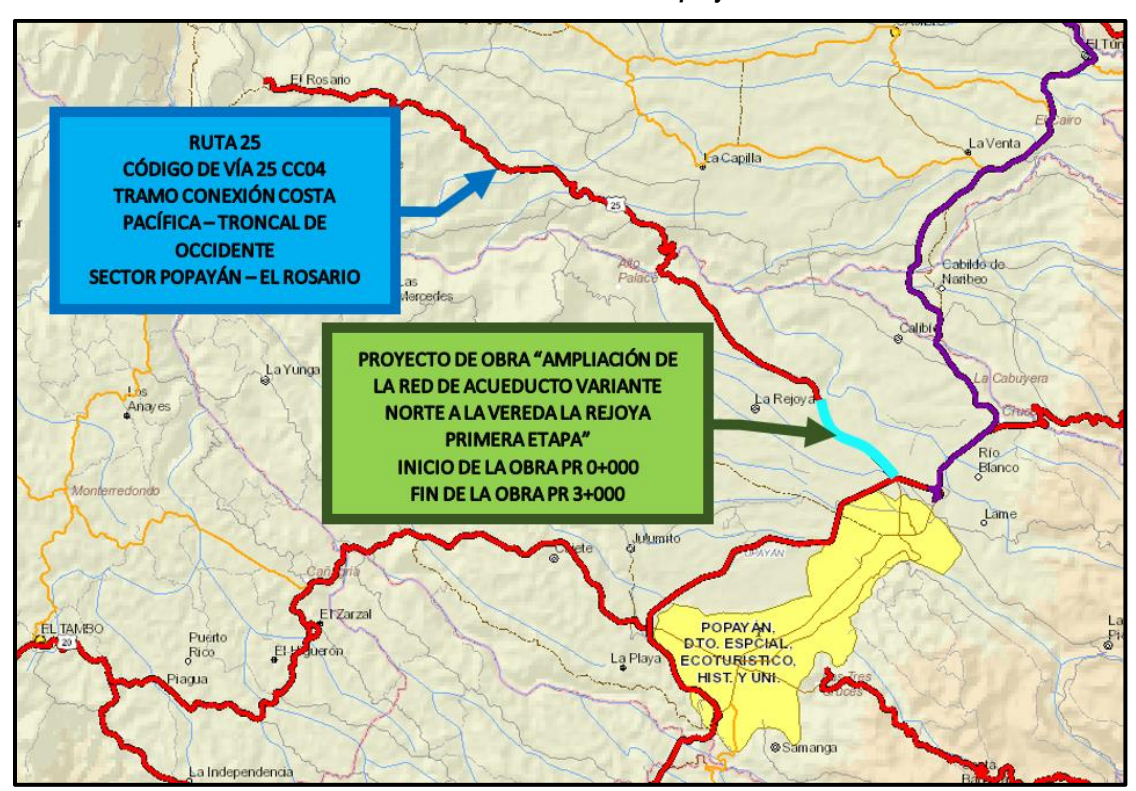

*Ilustración 2 Localización del proyecto*

*Fuente: https://hermes.invias.gov.co/carreteras/*

#### <span id="page-17-1"></span>**2.3 ZONA DE INFLUENCIA DEL PROYECTO**

El proyecto se realizará sobre una zona rural del municipio de Popayán Cauca, con áreas dedicadas a la vivienda en modalidad de PARCELACIONES; la Vereda La Rejoya, se conecta a la red vial municipal por medio de una carretera de seis (6) metros de ancho, la cual interseca a la carretera Panamericana – Variante norte (ver [Ilustración 3\)](#page-18-1).

#### *Ilustración 3 Zona de influencia del proyecto*

<span id="page-18-1"></span>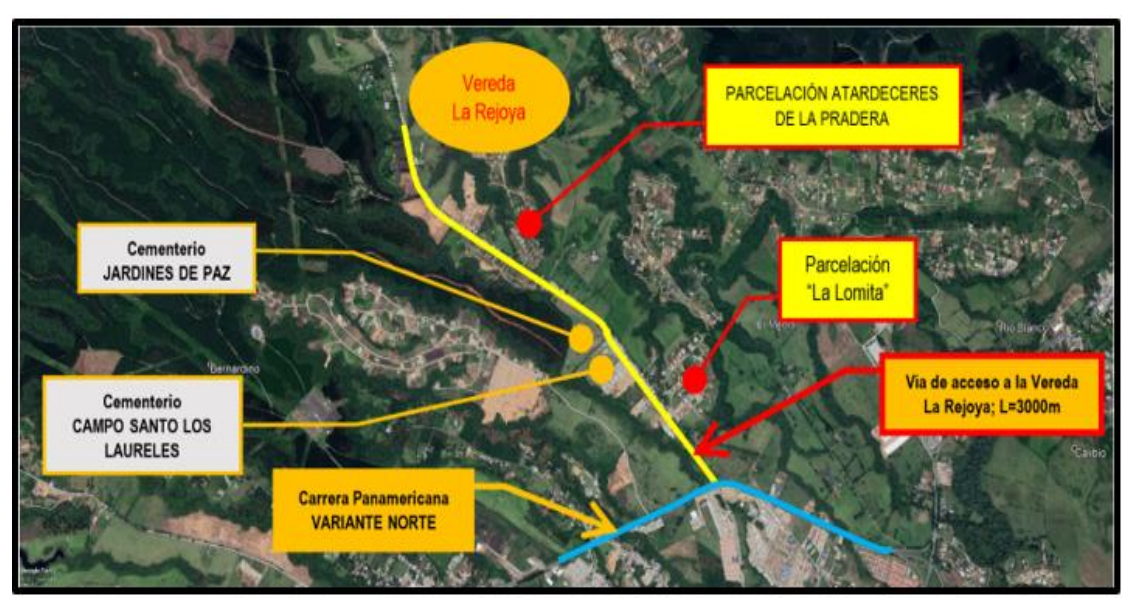

*Fuente: PLAN DE MANEJO DE TRÁNSITO CONTRATO DE OBRA PÚBLICA No. 506-2020*

#### <span id="page-18-0"></span>**2.4 ESPECIFICACIONES GENERALES DEL PROYECTO**

La red de acueducto a construir estará posicionada sobre la vía que conduce a la vereda La Rejoya. Parte desde la intersección con la Vía Nacional 25CCB (Variante Norte) y comprende una longitud de 3000m; el tramo vial a intervenir se divide en dos sectores:

El primer sector, abarca una longitud de 1550m aproximadamente, la sección transversal está constituida por dos carriles doble sentido, la superficie de rodadura compuesta por una carpeta asfáltica y el sistema de drenaje longitudinal conformado por berma-cuneta que tiene como descole alcantarillas simples de 36" de diámetro, además cuenta con un sendero peatonal situado en cada extremo de la berma cuneta compuesto por un andén en concreto hidráulico de 0.9m de ancho y cuyo espesor es 0.20m aproximadamente (ver [Fotografía No. 1\)](#page-19-0).

El segundo sector tiene una longitud alrededor de 1450m, la superficie de rodadura está constituida por material granular tipo afirmado y por el paso de los vehículos se presentan baches, el drenaje de escorrentía superficial está conformado por un sistema de cunetas revestidas, las cuales por falta de mantenimiento han sido colmatadas por procesos de sedimentación producto de la erosión provocada por flujo de escorrentía y paso de vehículos, similar al anterior tramo su descole es en alcantarillas simples de 23" de diámetro (ver [Fotografía No. 2\)](#page-19-1).

Para disminuir el impacto producido por la obra, las actividades correspondientes a excavaciones, depósito de materiales, recolección y transporte de sobrantes de excavación, colocación de tubería, rellenos, se realizarán por tramos menores o iguales a 1000m de longitud, se contará con la presencia de auxiliares de tránsito quienes regularán el tráfico existente, además serán quienes permitan la entrada y salida de volquetas. Para evitar afectaciones en la vía, en el primer sector la construcción de la red de acueducto se realizará sobre uno de los andenes y en el segundo sector serán sobre las zanjas utilizadas como cunetas.

<span id="page-19-0"></span>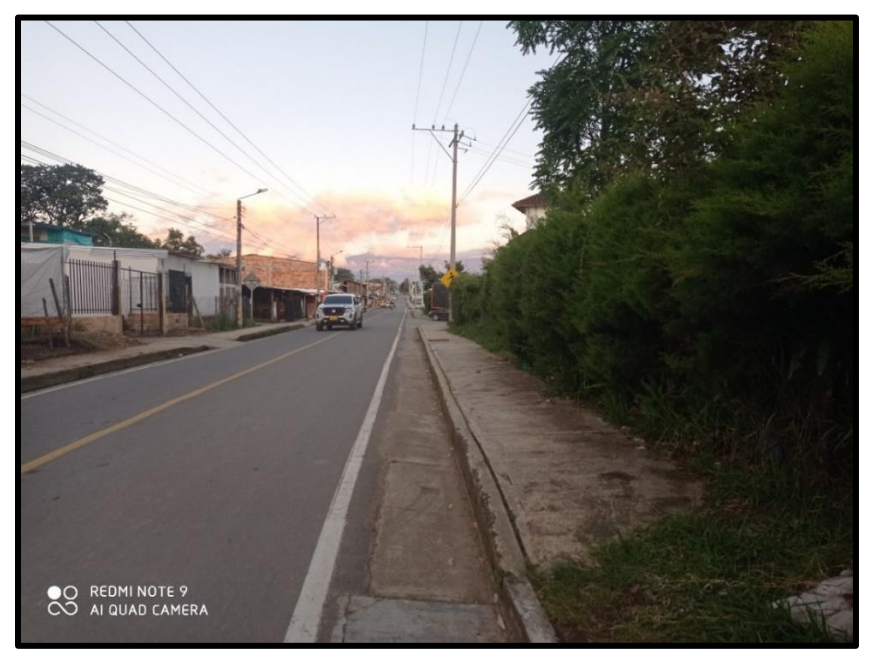

*Fotografía No. 1 Detalle de la superficie de rodadura del primer sector (K0+000 hasta el K1+550)*

<span id="page-19-1"></span>*Fuente: elaboración propia*

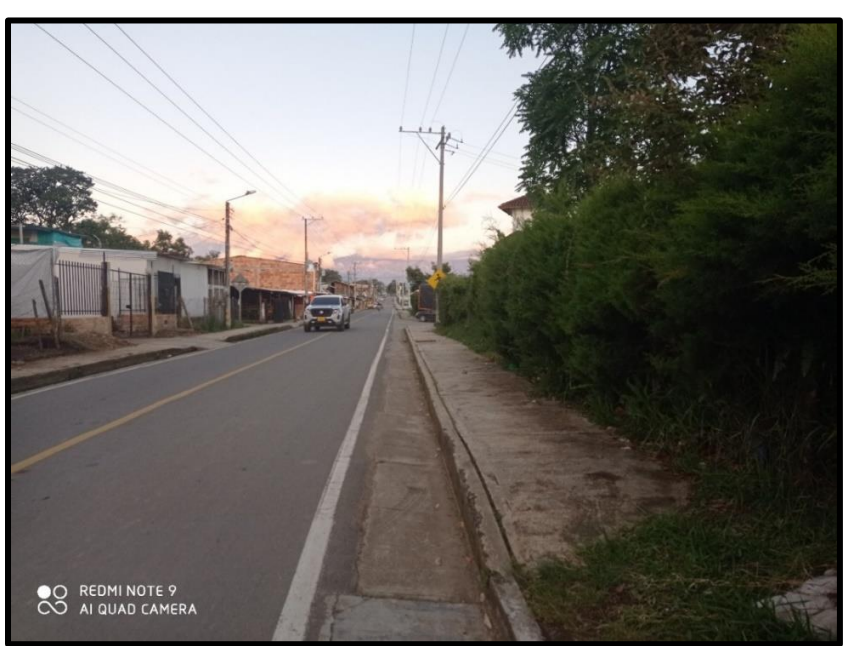

*Fotografía No. 2 Detalle de la superficie de rodadura del tramo vial en afirmado (K1+550 hasta K3+000)*

*Fuente: elaboración propia*

### **3 METODOLOGÍA DEL TRABAJO**

<span id="page-20-0"></span>De acuerdo al Artículo segundo de la Ley 1228 de 2008, se establecen zonas de reserva o de exclusión para carreteras y por lo tanto se prohíbe levantar cualquier tipo de construcción o mejora en estas áreas. No obstante lo anterior, para las obras que se requieran ejecutar en la mencionada zona de reserva, el INVIAS ha generado el instructivo MINREI-PR-14 "EXPEDICIÓN DE PERMISO DE USO DE ZONA DE CARRETERAS" el cual establece el procedimiento a seguir para expedir permisos para el uso de la zona de carretera a través de la validación de requisitos acreditados por el solicitante, facultándole para la construcción de accesos, instalación de tuberías, redes de servicios públicos, canalizaciones, obras destinadas a la seguridad vial y/o traslado e instalación de postes<sup>5</sup>.

#### <span id="page-20-1"></span>**3.1 ACTIVIDADES A REALIZAR**

Por lo anterior y mediante las instrucciones y supervisión del Ingeniero en Jefe Nelson Enrique Pareja López, Gerente y Representante Legal de la Empresa Desarrollo de Proyectos (Desproy) SAS se realizó el procedimiento respectivo para obtener el permiso dividido en las siguientes actividades:

- 1. Objeto de la solicitud.
- 2. Localización del Proyecto.
- 3. Registro Fotográfico.
- 4. Planos de localización del proyecto en planta y perfil.
- 5. Descripción técnica de los trabajos a realizar.
- 6. Plazo total de intervención de la zona de ejecución de la vía y cronograma de ejecución de los trabajos.
- 7. Presupuesto.
- 8. Plan de Manejo de Tránsito y Proyecto de Señalización.
- 8.1. Levantamiento topográfico.
- 8.2.Plan de Manejo de Tránsito.
- 8.3.Esquemas de señalización vial (planos).

 $\overline{a}$ <sup>5</sup> Respuesta a Entrada No. 3916 INVÍAS DT-CAU 2201

### **4 INFORME FINAL DE PASANTÍA**

### <span id="page-21-1"></span><span id="page-21-0"></span>**4.1 ESTUDIO TOPOGRÁFICO**

En el actual proyecto, perfeccionado mediante el Contrato de Obra No. 506-2020 se requiere realizar la actividad de Localización, trazado y replanteo de conducciones de acueducto y alcantarillado, pero, la Entidad Contratante no entregó esta información al Contratista, es más, no existe; además de ello, para lograr cumplir los requisitos planteados por el INVÍAS con el fin de obtener el permiso de desarrollo de actividades constructivas dentro de las vías que están a su cargo, se requiere el estudio topográfico, especialmente para el diseño y desarrollo de planos del Plan de Manejo de Tránsito; por esta eventualidad la Empresa tuvo que realizar el estudio topográfico a su propio costo. Como evidencia de la no existencia de la información requerida se anexa La Invitación de la Entidad Contratante como ANEXO 11.

Debido al corto tiempo disponible para dar respuesta al instructivo MINREI-PR-14 "EXPEDICIÓN DE PERMISO DE USO DE ZONA DE CARRETERAS", por la envergadura de la obra a realizar cuya longitud comprende tres (3) kilómetros de vía, y dentro de su perímetro en su mayoría está habitado; al contratar un topógrafo le tomaría alrededor de dos (2) a tres (3) semanas completar el levantamiento topográfico, y alrededor de dos (2) semanas más para realizar el trabajo de oficina que corresponde a la generación de carteras topográficas, generación de planos e informes y el debido postproceso de las bases, en total serían alrededor de un (1) mes en concretar la tarea, por lo tanto, no es una opción viable. La empresa tiene un equipo GPS tipo GNSS doble frecuencia, marca STONEX S800, cuyos componentes son dos cabezas, un bastón y un trípode; con el uso de este equipo se puede obtener información topográfica de forma instantánea, por tanto, al realizar el estudio topográfico el tiempo total en obtener cada uno de sus componentes será alrededor de una (1) o dos (2) semanas. Se evaluó esta alternativa y se dio viabilidad, por orden de gerencia, se recibe asesoría de como implementar este equipo en levantamientos topográficos.

Se delega al estudiante – pasante la actividad correspondiente a la toma de topografía de la vía a intervenir; junto a un compañero de oficina se procede a realizar el levantamiento, tomando la nube de puntos correspondiente a detalles viales, berma cuneta, alcantarillas, bordillos, andenes, paramentos y demás cuya relevancia es considerable. Una vez se toma la información en campo se procede a realizar el trabajo de oficina con el fin de obtener la información requerida y hacer los diseños pertinentes. A continuación, se describe las actividades contempladas y los resultados obtenidos mediante anexos a este documento.

#### <span id="page-21-2"></span>**4.1.1 Desarrollo de la actividad**

Durante el desarrollo del trabajo, se plantea realizar el levantamiento topográfico sobre el eje de la vía existente mediante abscisas cada diez (10) metros en recta tangente y en sus curvas cada cinco (5) metros, la franja transversal de cada abscisa estará conformada por una longitud de diez (10) metros, a cada lado del eje vial pero, por la necesidad de la información para obtener la pronta respuesta a los requerimientos del INVÍAS no se tiene en cuenta y se sustituye por otra alternativa, la cual consiste en toma de nube de puntos en tangente cada veinte (20) a treinta (30) metros; las curvas se divide en cuatro sectores aproximadamente de igual longitud; secciones transversales con longitud de diez (10) metros, cinco (5) metros a cada lado del eje vial; se reduce la toma de puntos topográficos y además se reduce el tiempo del levantamiento, el cual se establece en tres (3) días.

Ya obtenida la información de campo, es necesario procesar los datos almacenados dentro de las cabezas de GPS, así se genera los planos que permiten el desarrollo y descripción del Plan de Manejo de Tránsito (PMT) correspondiente al solicitado por el INVÍAS. La parte inicial del proceso corresponde a descargar las carteras topográficas, estas montarlas a un software especializado en diseño cuya nube de puntos plasmada en la interfaz gráfica, permite trazar los alineamientos que describen los detalles físicos de la vía levantada; ya obtenidos los detalles se procede a realizar el Digital Terreain Model (DTM) o Modelo Digital de Terreno, por definición se obtiene la superficie del terreno descrito mediante triángulos organizados en el espacio y también por curvas de nivel (ver [Ilustración 4](#page-23-1) e [Ilustración 5\)](#page-23-2); una vez se dio inicio a este procedimiento se genera una incongruencia ya que por falta de puntos topográficos la superficie obtenida no describe el relieve real del terreno, es más, se presentan variaciones en el eje vial que constan de ondas entre los puntos planteados, por tanto, necesariamente se debe ir al sitio y levantar estos puntos que evitan un desarrollo armonioso del trabajo en oficina. Ya tomada la información faltante y con la topografía completa se procede a culminar la re geometrización de la vía y realizar un prediseño del posible alineamiento a instalar de la red de acueducto.

Definidos el trazado del eje vial y la re geometrización de la vía existente, como segundo punto a realizar del trabajo de oficina consiste en la vectorización y postproceso de las bases proyectadas en el terreno, este procedimiento permite ajustar las coordenadas y reducir el margen de error entre ellas, aunque la precisión de la topografía tomada con las cabezas GPS's es alta, cuyo error es aproximadamente ocho (8) milímetros con el ajuste realizado se reduce el error de tres (3) a cuatro (4) milímetros.

El trabajo de oficina finaliza con la generación de los planos topográficos los cuales hacen parte inherente de los requerimientos del INVÍAS, entre ellos los utilizados para el desarrollo del Plan de Manejo de Tránsito; este proceso se acompañó del apoyo de un profesional en arquitectura, a sus veinte (20) años de experiencia se facilita el obtener los planos. El tiempo dedicado a la segunda parte de la labor se realiza durante una (1) semana, reduciendo los tiempos de producción de la información y enfocarlo en otras actividades de gran prioridad en la empresa.

El estudio topográfico como parte de los requerimientos estaba proyectado a ser realizado durante un (1) mes, pero en tan solo una (1) semana y tres (3) días se logró culminar la totalidad de este ítem, la eficiencia en obtener información del equipo y por la pericia del talento humano encargado permite su reducción, por tanto, se logra la optimización del tiempo, significando reducción de costos y aumento de la productividad de la empresa. Aunque la alternativa tomada no es la apropiada debido a los inconvenientes producidos durante la ejecución del trabajo de oficina, que obligó nuevamente ir a realizar actividades de campo esto no trascendió e implicó en el tiempo empleado y sobrecostos.

<span id="page-23-1"></span>*Ilustración 4 Detalle de la vía levantada donde se evidencia las curvas de nivel generadas y cada uno de elementos existentes en el terreno como bordes de vía, cunetas, andenes, etc.*

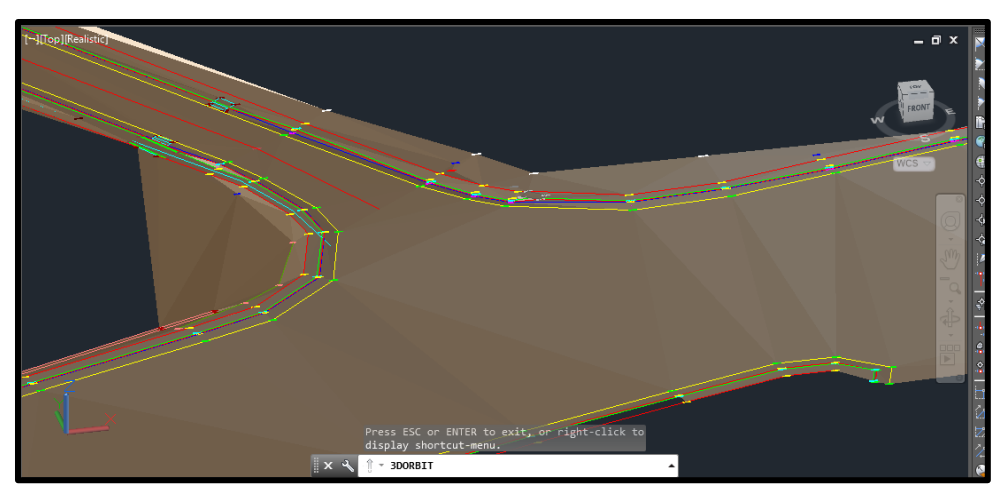

*Fuente: elaboración propia*

<span id="page-23-2"></span>*Ilustración 5 Concepto de vía en 3D, permitido por el desarrollo del DMT, se puede establecer las alturas de cada detalle levantado*

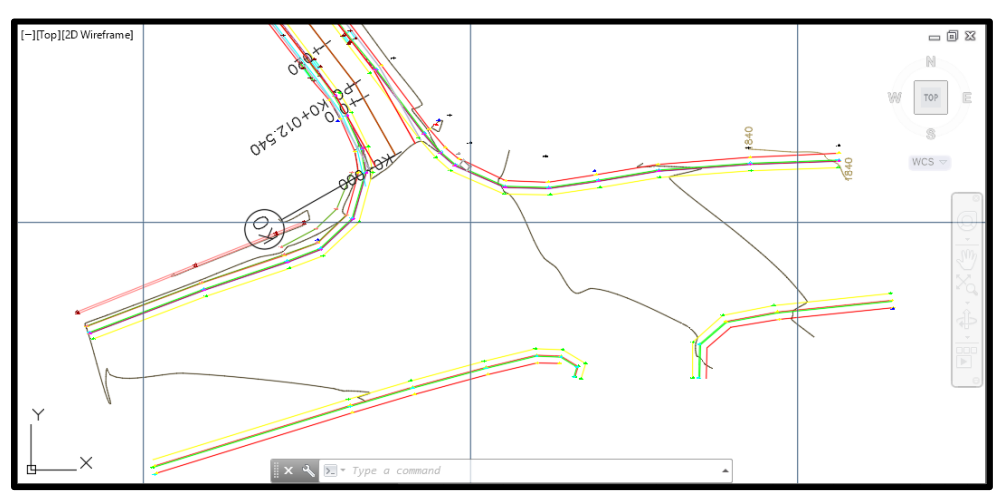

*Fuente: elaboración propia*

#### <span id="page-23-0"></span>**4.1.2 Aspectos técnicos del levantamiento topográfico**

El levantamiento topográfico se llevó a cabo mediante el uso de GPS tipo GNSS doble frecuencia, marca STONEX S800. Durante el desarrollo del trabajo de campo se realizó un recorrido por la zona de influencia del corredor vial a levantar, se ubicó de forma precisa los sitios en donde se amarraron los equipos; para materializar los puntos estratégicos se elaboraron cilindros circulares en concreto hidráulico con una placa de bronce sobre la parte superior (ver [Fotografía No. 3\)](#page-24-0), se recolectó datos de satélites con una toma de lectura de doce horas para cada uno de los puntos.

<span id="page-24-0"></span>*Fotografía No. 3 Posicionamiento de la Base GPS*

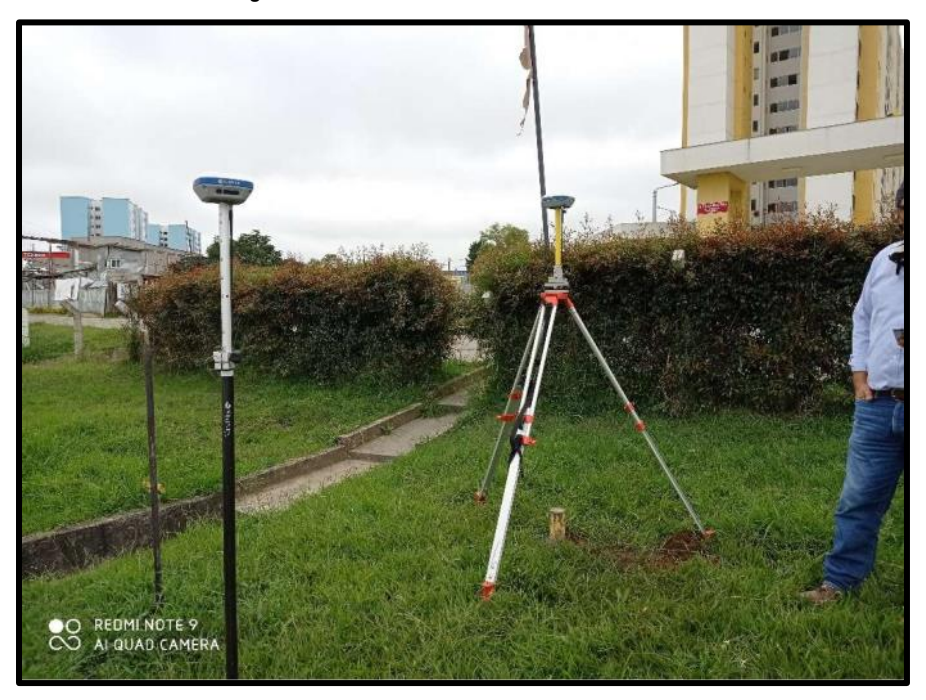

*Fuente: elaboración propia*

El modo de trabajo realizado fue por el método RTK (Real Time Kinematic) que consiste en posicionar un GPS estático en un punto estratégico (Base) como receptor GNSS, y el otro (Rover) o móvil permite realizar la topografía detallada del sector (ver [Ilustración 6\)](#page-25-0). Este método de trabajo resulta eficiente ya que logra disminuir el tiempo de operación, obtiene de forma rápida y confiable información requerida y aumenta el rendimiento dado que el tiempo de toma de información sobre un punto topográfico varía entre cero punto cinco (0.5) a un (1) minuto.

Mediante este modo de trabajo se realizó levantamiento topográfico de paramentos, bordillos, andenes, cunetas, sistemas de drenaje transversal (alcantarillas), zonas verdes y carriles de vías.

<span id="page-25-0"></span>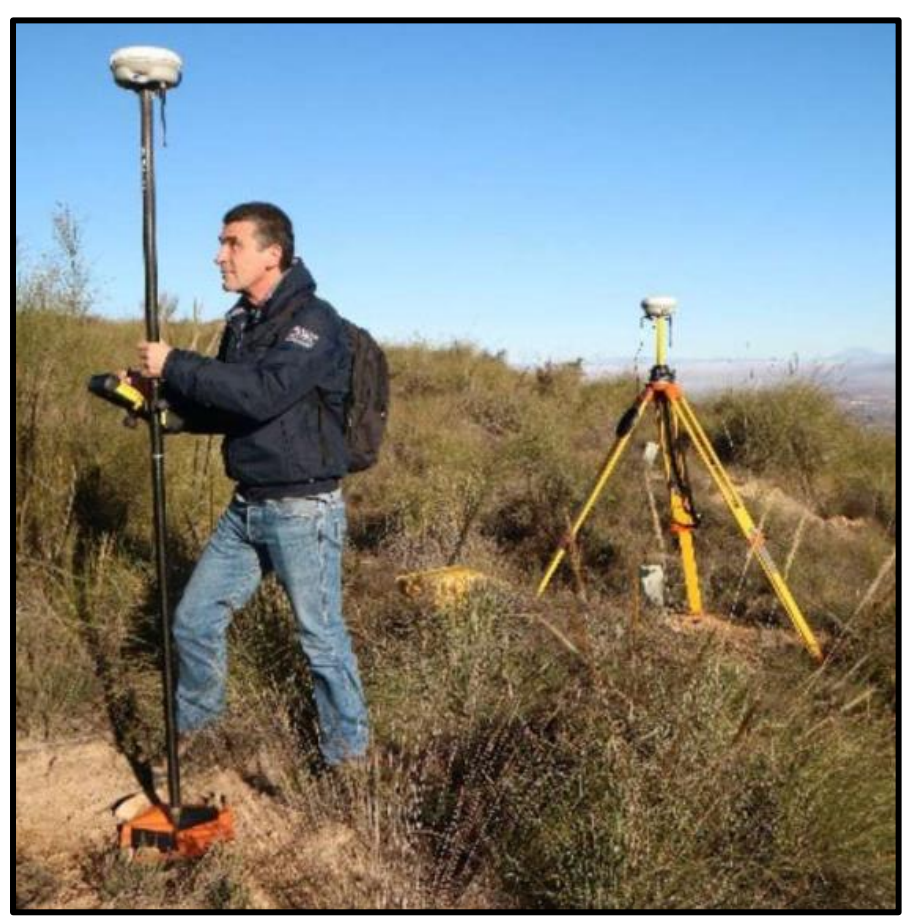

*Ilustración 6 Método de trabajo RTK (Real Time Kinematic)*

*Fuente: https://www.researchgate.net/figure/Surveying-campaign-a-Trimble-R6-Rover-and-base-GNSS-receiversb-target-for\_fig3\_332672138*

Finalizado el trabajo de campo se procede a descargar la cartera de coordenadas y los datos almacenados en el GPS – BASE; con apoyo del software TOPO3 de propiedad del Ingeniero Efraín De Jesús Solano Fajardo y AutoCAD se establece los planos topográficos y se detalla el alineamiento o trazado de la red de acueducto que se construirá.

Para el postproceso de información, una vez descargados los datos crudos del GPS-BASE se convierten en archivos RINEX con el uso de un software especializado; las estaciones de referencia son la BASE CALI y BASE PASTO de las cuales se tomó los archivos RINEX de la red MAGNA – ECO del Instituto Geográfico Agustín Codazzi (IGAC).

Ya obtenido los archivos en formato RINEX de la base a evaluar y las estaciones de referencia, con el apoyo del programa Trimble Business Center se procede a realizar el ajuste de coordenadas mediante triangulación o vectorización (ver [Ilustración 7\)](#page-26-0)

<span id="page-26-0"></span>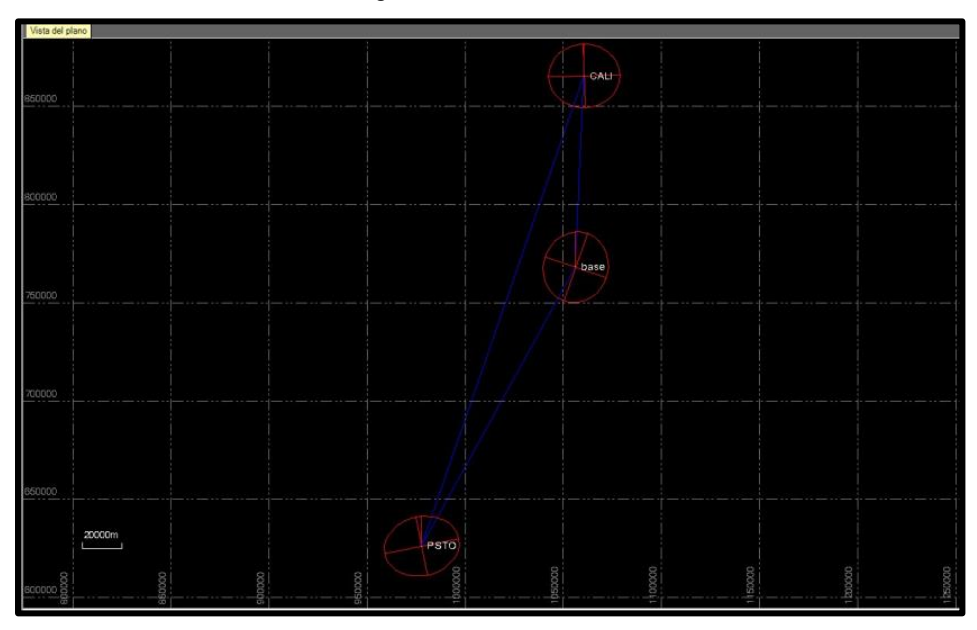

*Ilustración 7 Triangulación o Vectorización del GPS - Base*

*Fuente: elaboración propia*

Una vez finalizado el anterior procedimiento, y logrado alcanzar el nivel de confiabilidad de los datos mayor a 95% de la prueba chi cuadrado, se descarga los informes respectivos y la lista de coordenadas de las bases y se termina el procedimiento de georreferenciación o postproceso con el ajuste de las coordenadas de la cartera de campo y desplazamiento de los planos.

Como método rápido de evaluación o chequeo, se puede observar la vectorización en Google Earth; en este caso corresponde a una de las bases en donde se elaboró el cilindro circular de concreto, por lo tanto, se puede decir que el postproceso realizado es efectivo (ver [Ilustración 8\)](#page-26-1)

<span id="page-26-1"></span>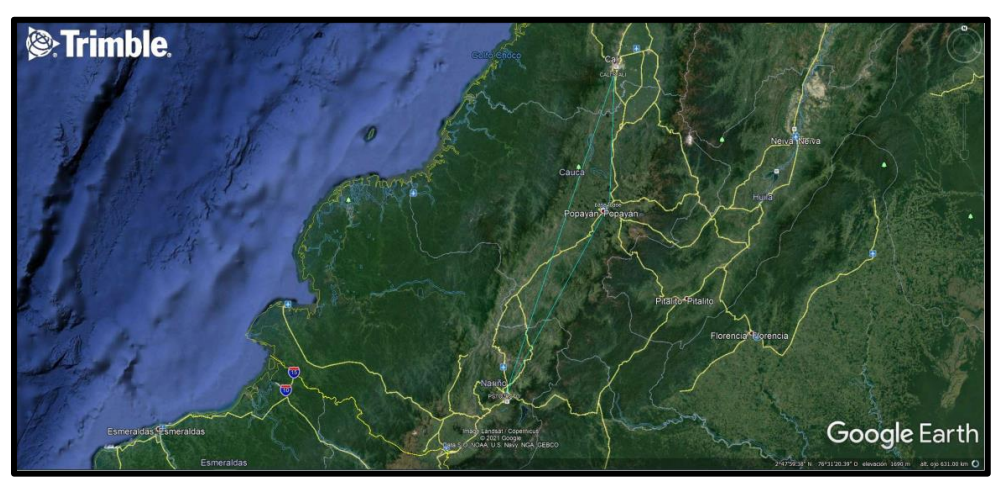

*Ilustración 8 Triangulación o Vectorización del GPS-Base en Google Earth* 

*Fuente: elaboración propia*

Como anexos del estudio topográfico se hace entrega de los siguientes anexos para que la información descrita en anteriores párrafos es verídica:

- Cartera de campo
- Informe de postproceso
- Planos topográficos

#### <span id="page-27-0"></span>**4.2 ELABORACIÓN DE PLAN DE MANEJO DE TRÁNSITO**

#### <span id="page-27-1"></span>**4.2.1 Generalidades**

Los responsables de la elaboración del proyecto de Plan de Manejo de Tránsito serán el contratista y la entidad responsable de la obra que interfiera el espacio público. Será la autoridad de tránsito la responsable de aprobar dicho plan, en el caso de obras en vías urbanas. En el caso de autopista y carreteras, el PMT será aprobado por la entidad responsable de la vía<sup>6</sup>. En este caso, la Entidad responsable, es el Instituto Nacional de Vías INVIAS, quien mediante el instructivo MINREI-PR-14 "EXPEDICIÓN DE PERMISO DE USO DE ZONA DE CARRETERAS" establece los criterios técnicos para la presentación del Plan de Manejo de Tránsito.

Se debe presentar un Plan de Manejo de Tránsito con los respectivos esquemas de señalización a implementar durante la ejecución de los trabajos, según la ubicación de la obra en la zona de vía y/o corredor férreo, indicando además las medidas preventivas, de contingencia, y de seguridad vial que garanticen la seguridad de los usuarios de la vía y/o corredor férreo; de acuerdo a lo exigido en el Manual de Señalización Vial del 2015, expedido por el Ministerio de Transporte. En todos los casos se debe presentar el proyecto de señalización a utilizar durante la etapa de operación del proyecto objeto del permiso.

En el caso de requerir durante la ejecución de las obras, de cierre parcial o total del tramo de carretera, se deberá además de lo indicado en el aparte anterior, proponer las vías alternas a utilizar durante el cierre tanto para vehículos como para peatones<sup>7</sup>.

Una de las actividades requeridas para realizar las obras pertenecientes a contratos ejecutados por la Empresa Desarrollo de Proyectos (Desproy) S.A.S. y supervisados por la Empresa de Acueducto y Alcantarillado de Popayán S.A. E.S.P. como Entidad Contratante quien es la encargada de velar por el actual proyecto, es el diseño del Plan de Manejo de Tránsito (PMT); al estudiante – pasante se le asignó el diseño de estos, acompañado por un equipo de profesionales encargados de complementar

 $\overline{a}$ <sup>6</sup> MANUAL DE SEÑALIZACIÓN VIAL 2015, DISPOSITIVOS UNIFORMES PARA LA REGULACIÓN DEL TRÁNSITO EN CALLES, CARRETERAS Y CICLORRUTAS DE COLOMBIA. Ministerio de Transporte de Colombia, Resolución 1885 de 2015. p. 443

<sup>7</sup> MINREI-PR-14 "EXPEDICIÓN DE PERMISO DE USO DE ZONA DE CARRETERAS" el ítem 5.1 Criterios especiales para intervención de infraestructura vial carretero numeral 10. Plan de Manejo de Tránsito y Proyecto de Señalización. p. 6

la información. Se tuvo dificultades en su aplicación, motivado al desconocimiento de una metodología de diseño, por tanto, para lograr el objetivo se basó en referencias bibliográficas, en informes encontrados a través de internet y los entregados por parte de Interventoría; con la información contenida en cada uno de los informes y la encontrada en la indagación de material bibliográfico especialmente el MANUAL DE SEÑALIZACIÓN VIAL 2015, DISPOSITIVOS UNIFORMES PARA LA REGULACIÓN DEL TRÁNSITO EN CALLES, CARRETERAS Y CICLORRUTAS DE COLOMBIA se crea el volumen I del Plan de Manejo de Tránsito, el cual fue entregado a la Secretaría de Tránsito y Transporte de Popayán (STTP) entidad encargada de su respectiva aprobación; este volumen inicial no fue aceptado debido a falencias en su organización y falta de información de relevancia. Motivado por este desacierto, el estudiante – pasante se vio en la tarea de encontrar una metodología de diseño capaz de reunir la información requerida, detallada y estéticamente presentada; con apoyo, coordinación y supervisión del ingeniero en jefe se logra el objetivo y se presenta un segundo volumen a la Secretaría de Tránsito y Transporte de Popayán (STTP), el cual es aprobado. A continuación, se describe la metodología empleada, con la cual se realiza el actual Plan de Manejo de Tránsito, en espera de ser aceptado por el INVÍAS.

#### <span id="page-28-0"></span>**4.2.2 Metodología de diseño**

La metodología de diseño del Plan de Manejo de Tránsito se debe apoyar en los siguientes principios fundamentales:

- La seguridad de los usuarios en áreas de control temporal del tránsito debe ser un elemento integral y de alta prioridad de todo proyecto.
- La circulación vial debe ser restringida u obstruida lo menos posible.
- Los conductores, ciclistas y los peatones deben ser guiados de manera clara mediante dispositivos, cuando se aproximan y cuando atraviesan zonas de las obras.
- Todas personas, cuyas acciones afectan el control temporal del tránsito debe recibir entrenamiento adecuado, desde el nivel superior del personal administrativo hasta el personal de campo, incluyendo los auxiliares de tránsito.
- La regulación del tránsito a través de las áreas de trabajo, es esencial en la ejecución de obras. Los elementos orientados al control de tránsito como señales verticales, señales horizontales, elementos de canalización, entre otros, representan un costo y su correcta aplicación debe ser compensada como cualquier elemento de trabajo<sup>8</sup>.

 $\overline{a}$ <sup>8</sup>MANUAL DE SEÑALIZACIÓN VIAL 2015, DISPOSITIVOS UNIFORMES PARA LA REGULACIÓN DEL TRÁNSITO EN CALLES, CARRETERAS Y CICLORRUTAS DE COLOMBIA, Ministerio de Transporte de Colombia, Resolución 1885 de 2015. p.444

#### <span id="page-29-0"></span>**4.2.2.1 Implementación de magnitud de interferencia de las obras sobre el entorno**

"El desarrollo de cualquier PMT variará en complejidad entre la aplicación de un esquema, a una programación coordinada de trabajos y de desvíos, afectando a una zona mucha más amplia que la obra en sí. Para simplificar el proceso se distinguen 3 categorías y de acuerdo con estas serán requeridos mayores o menores niveles de estudio nacional" 9 . Las categorías a implementar se numeran a continuación:

- **Categoría I - Obras de Interferencia Mínimas:** Son aquellas en que los espacios de circulación son muy poco afectados por las intervenciones y no hay afectación sobre zonas aledañas. Hay poca o nula intervención en los espacios de circulación peatonal. El impacto de la obra sobre el tránsito de vehículos puede ser mitigado por la misma infraestructura a intervenir sin esperar que los flujos sean desviados.
- **Categoría II - Obras de Interferencia Moderadas:** comprometen la circulación tanto vehicular como peatonal en el lugar de los trabajos mismos y en zonas aledañas a estos. Los residentes y/o comercios del sector tendrán inconvenientes en cuanto a la accesibilidad, pero en todo caso será directo.
- **Categoría III - Obras de Interferencias Altas o de gran Impacto:** Implica cierres totales para el tránsito vehicular y/o peatonal. Su impacto supera y afecta las vías colectoras o arterias alrededor de las zonas de obras. Los vecinos tendrán un acceso modificado y a veces limitado para acceder a sus propiedades. Requiere en consecuencia plantear alternativas de desvíos, por lo que el área de influencia comprenderá el área que cubren las vías alternativas que serán utilizadas para los desvíos del tránsito<sup>10</sup>.

Por la naturaleza del proyecto, que incluye tramos largos de excavaciones a cielo abierto, las interferencias provocadas durante la ejecución de los frentes de obra comprometen la circulación tanto a peatones como vehicular en lugares de los trabajos mismos y en zonas aledañas a estos permitiendo aun así el acceso directo a predios o focos de comercio, por lo tanto, el actual proyecto se caracteriza como Obras de Interferencia Moderadas – Categoría II

#### <span id="page-29-1"></span>**4.2.2.2 Ruta a seguir para el perfeccionamiento del Plan de Manejo de Tránsito en función de la categoría implementada**

De acuerdo a la [Ilustración 9](#page-30-0) La elaboración del Plan de Manejo de Tránsito para Categoría II, se establece los planteamientos para su perfecta ejecución.

<sup>9</sup>MANUAL DE SEÑALIZACIÓN VIAL 2015, DISPOSITIVOS UNIFORMES PARA LA REGULACIÓN DEL TRÁNSITO EN CALLES, CARRETERAS Y CICLORRUTAS DE COLOMBIA, Ministerio de Transporte de Colombia, Resolución 1885 de 2015. p. 445 <sup>10</sup> Ibid. p.446

 $\overline{a}$ 

<span id="page-30-0"></span>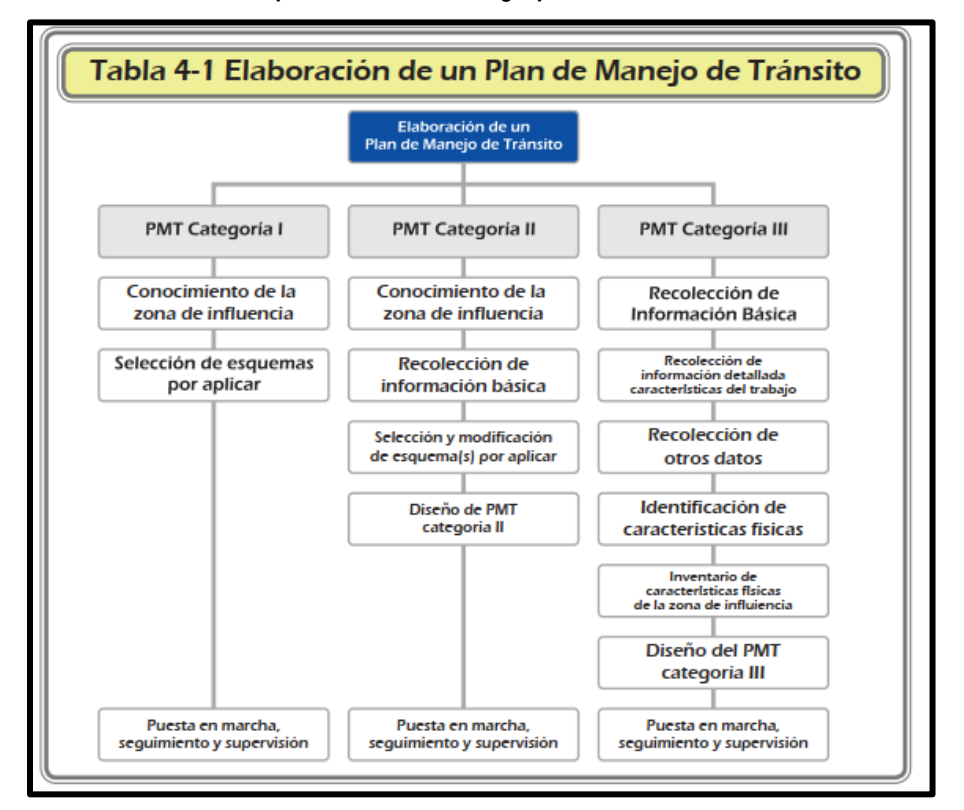

*Ilustración 9 Esquema de la metodología para la elaboración de un PMT*

*Fuente: MANUAL DE SEÑALIZACIÓN VIAL 2015, DISPOSITIVOS UNIFORMES PARA LA REGULACIÓN DEL TRÁNSITO EN CALLES, CARRETERAS Y CICLORRUTAS DE COLOMBIA. Ministerio de Transporte de Colombia, Resolución 1885 de 2015. Página 447*

Se describen cada uno de los planteamientos establecidos para el desarrollo del Plan de Manejo de Tránsito para obras Categoría II:

- **Conocimiento de la zona de influencia:** esta categoría requiere de un análisis inicial para definir la zona de influencia de los trabajos. En dicha zona se deben identificar las características referentes a usos de suelos y ubicación de sitios especiales que requieran un manejo especial dentro del PMT.
- **Recolección de información básica:** se debe prever alternativas de circulación que permitan el ingreso y salida al área contigua a las obras para agricultores, comerciantes y residentes del área adyacente a las obras, con el fin de minimizar los impactos generados al comercio, instituciones, centros educativos y su población estudiantil, centros de salud, estaciones de bomberos, iglesias, cementerios y comunidad en general, y dejar condiciones aceptables de accesibilidad a los mismos.
- **Selección de Esquema(s) por aplicar:** se deben aplicar entonces los esquemas de llegada a la obra y esquemas adicionales que sean necesarios para facilitar las alternativas de circulación.

• **Diseño del PMT Categoría II:** se incluyen desvíos y/o cambios menores de flujos de tránsito en la zona de influencia de los trabajos, los que se pueden acomodar con los esquemas proporcionados por el MANUAL DE SEÑALIZACIÓN VIAL 2015, DISPOSITIVOS UNIFORMES PARA LA REGULACIÓN DEL TRÁNSITO EN CALLES, CARRETERAS Y CICLORRUTAS DE COLOMBIA<sup>11</sup> .

En el ANEXO 004 adjunto al presente documento, se describe detalladamente el desarrollo del Plan de Manejo de Tránsito del presente proyecto, donde se destacan cada una de los planteamientos mencionados anteriormente, incluyen gráficas descriptivas y el desarrollo de planchas (planos).

#### <span id="page-31-0"></span>**4.3 PRESUPUESTAR**

"Presupuestar, una obra es un proceso mediante el cual se establece de qué estará compuesta (composición cualitativa) y cuantas cantidades de cada uno existe (composición cuantitativa) para, finalmente, aplicar precios a cada uno y obtener su valor en un momento dado, todo lo cual se hace sometiendo el proyecto a diferentes tipos de análisis"<sup>12</sup>:

- Análisis Geométrico.
- Análisis Estratégico.
- Análisis del Entorno.

 $\overline{a}$ 

"En base a la definición anterior de presupuestar se debe tener en cuenta lo siguiente: "Un chisme más o menos amargo que se repite en Colombia por parte de cualquier persona que haya contratado los servicios de un constructor afirma que el costo final aproximado de una obra es igual a PX3, en donde P representa el valor presupuestado "" <sup>13</sup> para evitar este conflicto, se debe dar un especial enfoque en cada uno de los análisis listados anteriormente, definir detalladamente los materiales a utilizar, que tipo de maquinaria implementar, entre otras estrategias que permiten optimizar el desarrollo de la obra sin sobrecostos.

A continuación, se mencionan los análisis enlistados describiéndose cada uno de ellos entorno al contrato evaluado; para el presente proyecto, ejecutar actividades constructivas dentro de las vías nacionales cuya jurisdicción pertenece al INVÍAS se necesita expedir un permiso de uso de zona de carreteras, esta eventualidad tiene "congelado" el proyecto, sin poder ejecutar los frentes de obra, por lo tanto, una de las actividades realizadas durante el acompañamiento desde que nace hasta el presente percance se centra en obtener el mencionado permiso, uno de los requisitos es brindar un presupuesto que describa la ejecución de cada uno de los frentes de obra. Por falta de información y el poco tiempo disponible se permite realizar desfaces que serán repuestos durante el desarrollo de

<sup>11</sup>MANUAL DE SEÑALIZACIÓN VIAL 2015, DISPOSITIVOS UNIFORMES PARA LA REGULACIÓN DEL TRÁNSITO EN CALLES, CARRETERAS Y CICLORRUTAS DE COLOMBIA. Ministerio de Transporte de Colombia, Resolución 1885 de 2015. p. 447

<sup>12</sup>PRESUPUESTO DE CONSTRUCCIÓN, Juan Guillermo Consuegra; Capítulo 1.3. Presupuestar. p.11 <sup>13</sup> Ibid. p. 7

la obra, por lo tanto, las pérdidas esperadas sean de baja cuantía. Para garantizar que las pérdidas monetarias sean de baja cuantía, el contratista tomará acciones frente a la contratación de mano de obra, esta será realizada mediante Destajo por lo que se cancelará por cantidad de actividad ejecutada más no por día laborado, por tanto, el maestro tiene la necesidad de realizar en menos tiempo posible el mayor avance de frentes de trabajo lo que implica más control sobre los obreros, por lo que el apoyo técnico se regirá solamente en un ingeniero residente quien será el encargado de supervisar la calidad de la obra realizada de quien se requiere de su presencia constante más no permanente, movilizándose libremente por otras obras que están en ejecución y para la reducción de costos de herramientas, la Empresa en su bodega central cuenta para el suministro de esta y al momento de la firma del contrato se incluye una cláusula en donde el maestro de obra será el responsable de su uso y dado el caso en perdida o daños no justificados tendrá que cancelar a la Empresa el valor, incluye los acarreos a precios cómodos, por lo tanto, las compras que se deben realizar se reduce a accesorios y tubería requerida, si los costos superan el monto especificado se tendrá la necesidad de realizar ajustes junto con la Entidad Contratante e Interventoría.

Al hacer el fraccionamiento y descripción de cada uno de los análisis mencionados anteriormente, el estudiante actuará como una tercera persona quien dará su opinión sobre lo realizado y en algunos casos cuando se requiera de forma imparcial brindará alternativas inclusive distintas a las ya planteadas con el fin de llegar a un punto de vista que se cree es adecuado el cual permite optimizar la ejecución de la obra.

#### <span id="page-32-0"></span>**4.3.1 Análisis geométrico**

 $\overline{a}$ 

Estudio de los planos para definir cuáles actividades intervienen en la composición y en qué cantidad -Cubicación de Cantidades de Obra-, así como también el tipo y la cantidad de sus elementos internos -Análisis Unitarios-

De acuerdo al Proceso Número PS-506-2020 CONSORCIO GP-2020 establecido en el Sistema Electrónico de Contratación Pública (SECOP I) como característica del proyecto, el Tipo de Proceso al que está sometido es Régimen Especial y se define como: "…Los procesos de Régimen Especial son aquellos que no están sometidos a la Ley 80 de 1993 y sus normas complementarias, y que por tanto no se adelantan bajo ninguna de las modalidades contenidas en dicha normatividad…" <sup>14</sup>

Partiendo de la anterior información en el presente proyecto, no se tiene información alguna de los diseños a establecer en obra, dado que son inexistentes, la red de acueducto del municipio en este momento está siendo actualizada y modificada, por tanto al no poseer aquella información, por decisión unánime en la empresa, ya que posee la capacidad de actuar bajo circunstancias que ameritan atención y pronta solución, decide realizar un alineamiento provisional y ser presentado ante el Acueducto y Alcantarillado de Popayán S.A. E.S.P. para ser aprobado y ejecutado en obra, por tanto mientras se obtiene la respuesta por parte de la Entidad Contratante se propone realizar el Plan de Manejo de Tránsito (PMT) en función de los prediseños establecidos. Como opinión personal al no contar con diseños para afrontar el proyecto en sí, nos deja en un panorama incierto porque se desconoce si con el rubro presupuestado se logra ejecutar la totalidad de la obra; además se presentan

<sup>14</sup> https://www.contratos.gov.co/consultas/resultadoListadoProcesos.jsp#

improvisaciones como ha sucedido en obras anteriores durante la ejecución de los frentes de trabajo por los imprevistos presentados durante el desarrollo de actividades, esto se evidencia en la prolongación de tiempo en ejecución y aumento en los costos de materiales, mano de obra y herramientas dado que en sí no se conoce a ciencia cierta qué elementos adicionales a la instalación de tubería se implementarán en la obra, porque la Entidad Contratante en el transcurso de esta puede ser que tenga la necesidad de instalar ciertos accesorios no presupuestados los cuales estarán a cargo del contratista; por tanto, es indispensable contar con los diseños para establecer la relación con el presupuesto y así se logra asumir o no el proyecto. Aunque para el presente caso existe dos salvedades las cuales son, La Entidad Contratante aumenta cantidad de obra para ciertas actividades, con este rubro se logra contrarrestar actividades imprevistas que se reflejan durante el proceso constructivo y también la experiencia de la Empresa que logra optimizar los recursos y el tiempo reflejándose en una obra de calidad.

Aunque se planteó y se realiza un alineamiento como prediseño, este no se toma como referencia para elaborar el presupuesto exigido en los requerimientos del instructivo MINREI-PR-14 "EXPEDICIÓN DE PERMISO DE USO DE ZONA DE CARRETERAS" otorgado por el Instituto Nacional de Vías (INVIAS) y, se toma el ofertado por la Entidad Contratante; de acuerdo a este presupuesto se ajustan los Análisis de Precios Unitarios (APU´S) y se presentan como parte de los requerimientos planteados, una vez se otorgue el permiso y se dé el inicio de obra, mediante acto administrativo debidamente motivado reflejado en actas, se realiza el ajuste o modificación de cantidades para hacer el balance del contrato, además durante el desarrollo de la obra se presentan algunos inconvenientes en el transcurso de esta, debido a que no se cuenta con estudio de suelos, la inexistencia de base de datos de redes eléctricas, telefonía, redes de gas entre otras lo que genera ítems no previstos que deben ser aceptados por la Entidad Contratante. Al no contar con Estudios Previos como estudios de suelos y redes existentes implica en aumento de los costos de operación y aumento en los tiempos de ejecución de los frentes de trabajo adicionales a los descritos anteriormente porque significa realizar actividades de importancia y con presura las cuales no se contemplan en la planeación de obra, dado que se desconoce lo existente por debajo de la losa a demoler, como ejemplo puede ser que exista nivel freático o un manto rocoso sobre el nivel de cota batea de la tubería de acueducto a instalar, por tanto para realizar cierta operación que implique salvar esta contingencia se requiere el aval de la Interventoría y la Entidad Contratante, quienes toman su tiempo para responder a la solicitud, además de requerir personal especializado ajeno al proyecto en redes de gas o redes eléctricas entre otros profesionales quienes serán los encargados de definir como se debe proceder ante una eventualidad. Una novedad relacionada, se presenta en la ejecución de una de las obras que está a cargo de la Empresa; en el transcurso de la excavación para la colocación de la tubería, se encontraron recamaras de telefonía Emtel cuyo diámetro abarca alrededor de dos (2) metros, estas se sitúan alrededor del eje del alineamiento, como ya se había instalado aproximadamente doscientos (200) metros de tubería, el cambio de sentido no es una opción, por tanto la Empresa decide realizar el levantamiento topográfico de estos sectores identificando las recámaras que generan el inconveniente y brindar una solución. Se optó en desviar la tubería por el perímetro de la recámara utilizando codos en hierro dúctil de cuarenta y cinco (45) grados cada uno con Uniones Rápidas en PVC, como lo muestra la [Ilustración 10](#page-34-0) los cuales no estaban contemplados en el Presupuesto, en total fueron cinco (5) recámaras cada uno con cuatro (4) codos y ocho (8) uniones rápidas en PVC; en total serán veinte (20) codos en hierro dúctil y cuarenta (40) uniones rápidas en PVC.

<span id="page-34-0"></span>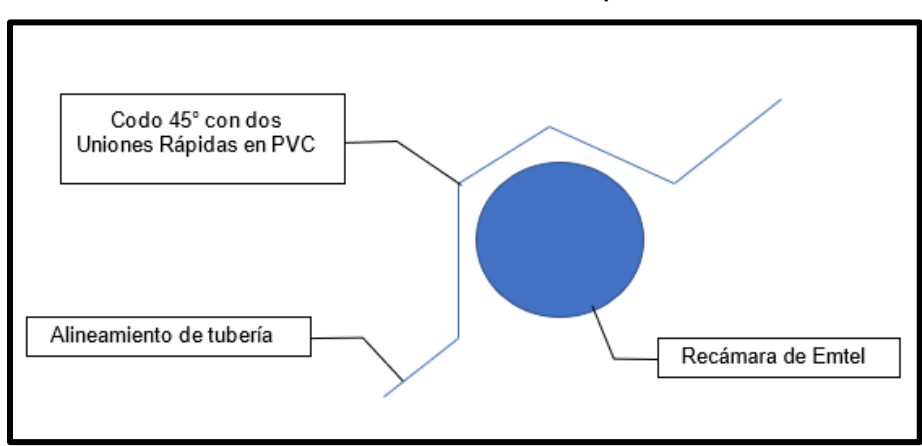

*Ilustración 10 Gráfico de la solución planteada*

*Fuente: elaboración propia*

Conocer el proceso constructivo en la ejecución de obra dado que así se puede previsualizar y, gerencialmente, administrativamente, técnicamente, implementar el procedimiento adecuado y óptimo en el proceso de la construcción. Para realizar un estimativo en los resultados de la obra, se hace un énfasis en las actividades de mayor relevancia escogiendo la ruta crítica durante la ejecución de esta, así es posible mantener un control del avance; en el ANEXO 06 se muestra la RUTA CRÍTICA DE ACTIVIDADES a ser evaluada, las actividades descritas representan el noventa y tres por ciento (93%) del total del presupuesto.

Las actividades contempladas como ruta crítica y expuestas en el proceso constructivo son las siguientes:

- **Preliminares**
- **Demoliciones**
- **Excavaciones**
- Suministro y colocación de tubería
- Rellenos
- Reconstrucción de andenes y pisos

De acuerdo a las anteriores premisas, como parte del Análisis Geométrico, es de gran relevancia proceso constructivo.

El proceso constructivo mencionado a continuación corresponde a los frentes de trabajo del actual contrato. Básicamente una obra de reposición de redes de acueducto se compone de excavaciones a mano, colocación de tubería y reposición de material de relleno, pero, existen otras actividades que se deben mencionar y tienen gran relevancia para el terminado adecuado del proyecto, respetando y mezclando la obra en su entorno, con el fin de evitar contrastes y genere malestar en la percepción de los habitantes del sector; para lograr este cometido el contratista de obra debe tener la capacidad de visualizar la obra culminada en totalidad y un sentir a la estética y así, brindar soluciones instantáneas a mal proceder de los trabajadores a cargo, además contar con personal calificado con el propósito de mantener la perspectiva del entorno.

#### <span id="page-35-0"></span>**4.3.1.1 Preliminares**

Se refiere a la localización planimétrica y altimétrica, con sus respectivas referencias y puntos de control topográficos (se debe entregar certificado de calibración de la estación topográfica), de toda la zona que será intervenida con el proyecto a partir de la información contenida en los planos, esquemas y directrices entregados por el Contratante y/o interventoría.

Esta actividad se debe realizar antes de iniciar las demoliciones y excavaciones, y comprende actividades tales como:

- Ubicación inicial y referenciación, en planta y perfil, de los inmuebles, calzadas y andenes.
- Ubicación y referenciación, en planta y perfil, de las redes de acueducto y alcantarillado que serán objeto de construcción, rehabilitación y/o reposición, incluyendo longitudes, diámetros, tipo de material, etc.
- Ubicación inicial, identificación y referenciación, en planta y perfil, de los sumideros y cámaras de Inspección de todos los servicios públicos presentes en el sector. 15

#### <span id="page-35-1"></span>**4.3.1.2 Demoliciones**

 $\overline{a}$ 

El instructivo MINREI-PR-14 "EXPEDICIÓN DE PERMISO DE USO DE ZONA DE CARRETERAS" en el ítem 5.1 Criterios especiales para intervención de infraestructura vial; numeral 5. Descripción técnica de los trabajos a realizar establece lo siguiente, el subrayado es propio:

"En el caso en que los trabajos objeto del permiso requieran la ejecución de cruces subviales perpendiculares y/o transversales, no se permitirá que la metodología propuesta para la intervención sea excavación a cielo abierto. Por lo anterior, se deberá implementar un método no destructivo como perforación dirigida (topo y tuneladora) para ejecutar los trabajos" 16

<sup>15</sup>Instructivo de CONSTRUCCIÓN DE LA EXPANSIÓN DEL SISTEMA DE ACUEDUCTO DE LA ZONA NORTE DE LA CIUDAD DE ARMENIA, Empresas Públicas de Armenia ESP-La empresa de todos. p. 1

<sup>16</sup> MINREI-PR-14 "EXPEDICIÓN DE PERMISO DE USO DE ZONA DE CARRETERAS" el ítem 5.1 Criterios especiales para intervención de infraestructura vial carretero numeral 10. Plan de Manejo de Tránsito y Proyecto de Señalización. p. 5
De acuerdo a la anterior premisa y para evitar conflictos con la Entidad encargada en brindar el permiso se opta por evitar realizar demoliciones del pavimento flexible existente, por tanto, la tubería será instalada sobre los andenes y sobre terrenos alejados de la vía.

Esta actividad comprende la demolición de andenes y sardineles existentes en el sitio. Los andenes tienen un ancho promedio de un (1) metro, cuyo espesor es alrededor de quince (15) a veinte (20) centímetros.

El contratista adoptará las medidas de seguridad necesarias y suficientes que impidan daños y/o perjuicios a los residentes o transeúntes del sector y/o a las fachadas de los inmuebles del sector donde se ejecutan las demoliciones o donde se están acopiando los escombros resultantes. En cualquier caso, el CONTRATISTA será el responsable de reparar, a satisfacción del perjudicado y de la Interventoría, todo daño o perjuicio que se cause con estas demoliciones.<sup>17</sup>

### **4.3.1.3 Excavaciones hasta 2.5m de profundidad**

"El tipo de suelo predominante en el municipio de Popayán es arcilla limosa color amarillo, clasificado como Suelo tipo A, que se define como: El suelo Tipo A es cohesivo, y tiene una alta fuerza de compresión (1.5 toneladas por pie cuadrado o más) Dentro de los suelos Tipo A encontramos la arcilla, la arcilla limosa, la arcilla arenosa y el suelo franco arcilloso."<sup>18</sup>

De acuerdo a la definición descrita en el párrafo anterior, al momento de realizar las excavaciones se puede tener un ángulo de noventa (90) grados sin riesgo de deslizamientos producidos por esfuerzos cortantes; las excavaciones que se pretenden realizar serán a mano, por lo tanto, como mecanismo de seguridad se instalarán andamios en madera que protegen la integridad de los obreros, especialmente en excavaciones a profundidad de dos (2) metros; el ancho de las excavaciones a realizar será de sesenta (60) centímetros en función del diámetro de la tubería a instalar, se debe dejar una faja mínima de sesenta (60) centímetros de ancho libre de tierra excavada, escombros, tubos u otros materiales, para colocar la tubería a instalar.

Dado que, la presencia de andenes y sardineles requieren una carpeta de material granular cuyo espesor varía de quince (15) a veinte (20) centímetros dependiendo del nivel de tránsito peatonal en el sector, también existen núcleos de material granular, por tanto, se deben tener en cuenta al momento de realizar las excavaciones cuyo método también será manual, pero al momento de pago por parte del contratista tendrá mayor valor dado al esfuerzo que se debe producir para retirarlo.

## **4.3.1.4 Suministro e instalación de tubería PEAD para acueducto**

El procedimiento a realizar para la instalación de tubería en PVC, de acuerdo al Contrato de Obra No. 506-2020; será en forma mecánica, para lograr este fin, uno de los obreros de la cuadrilla encargada debe rociar de soldadura en PVC la campana del tubo, otro obrero debe mantener alineado el tubo a

 $\overline{a}$ <sup>17</sup> Instructivo de CONSTRUCCIÓN DE LA EXPANSIÓN DEL SISTEMA DE ACUEDUCTO DE LA ZONA NORTE DE LA CIUDAD DE ARMENIA, Empresas Públicas de Armenia ESP-La empresa de todos. p. 4

<sup>18</sup> https://www.osha.gov/vtools/construction/soil-testing-fnl-spa-web-transcript

instalar y tres (3) obreros mediante palanca realizada al final del tubo a instalar ejerce fuerza hasta, acoplar al espigo de uno de los tubos anteriormente instalados de la campana del tubo a instalar.

Se enuncian recomendaciones en el procedimiento de instalación de la tubería en PVC

- Los tubos deben ser limpiados cuidosamente de lodos y otras materias extrañas, tanto en la campana como en el espigo.
- No se deben apoyar tuberías sobre montículos de tierra, madera, piedras sueltas, puntas de roca, caballetes, pilotes o materiales similares, sin diseños específicos suministrados y que sean convenientes para estas condiciones anormales de tendido.
- Al mover los tubos y demás accesorios, se deben tomar las precauciones para evitar su maltrato o deterioro, para lo cual se debe disponer de personal experimentado y en número suficiente para la movilización, cargue y descargue, y demás operaciones con la tubería en el área de almacenamiento.<sup>19</sup>

### **4.3.1.5 Rellenos compactados**

 $\overline{a}$ 

De acuerdo al Contrato de Obra No. 506-2020 las actividades que se desprenden de este ítem son tres (3), las cuales pertenecen a cimentación de la tubería, rellenos tipo I con material de excavación y rellenos tipo III con material roca muerta o recebo:

- El lecho de la excavación debe estar libre de objetos duros o punzantes que puedan afectar la tubería para el acueducto, lo cual deberá utilizarse una cama de arena de diez (10) centímetros, igualmente se protegerá la tubería lateralmente y por encima de la cota clave del tubo con el mismo material, cubriéndolo igualmente con una capa de diez (10) centímetros. La colocación se hará por método manual, preservando siempre la estabilidad y la integridad de las instalaciones existentes y de las que se están ejecutando. 20
- Se considera como lleno con material de zanjas o selecto de la excavación, aquel que se haga con material extraído del área o zona de los trabajos. Se podrá utilizar el material de relleno proveniente de la excavación, siempre que a juicio de la interventoría presente propiedades físicas y mecánicas para lograr una compactación que garantice la resistencia adecuada y el mínimo asentamiento. La colocación del material de lleno se hará manualmente, para la primera parte hasta treinta (30) centímetros por encima del material de cama y protección del tubo se utilizarán pisones metálicos manuales, el procedimiento de lleno se colocará y compactará en capas simétricas sucesivas hasta un mínimo de veinte (20) centímetros de espesor final. La compactación se hará con compactadores mecánicos

<sup>19</sup> NORMA DE CONSTRUCCIÓN INSTALACIÓN EN ZANJA DE TUBERÍAS DE PVC, HD, GRP, CCP Y ACERO EN REDES DE ACUEDUCTO, Norma Técnica NC-AS-IL01-34 EPM; Capítulo 4.2.3, Instalación de tuberías y accesorios. p. 10

<sup>20</sup> Instructivo de CONSTRUCCIÓN DE LA EXPANSIÓN DEL SISTEMA DE ACUEDUCTO DE LA ZONA NORTE DE LA CIUDAD DE ARMENIA, Empresas Públicas de Armenia ESP-La empresa de todos. p. 14

(saltarín o ranas vibratorias) y con la humedad óptima, al fin de obtener una compactación mínima del noventa por ciento (90%) del Proctor Modificado. Se debe entender que no todo el material de excavación sirve como material de relleno por tanto es requerido llevar material de préstamo de canteras existentes en el municipio, este debe ser de buena calidad, capacidades mecánicas similar al tomado de las excavaciones.<sup>21</sup>

• Para actividades como la reconstrucción de elementos en concreto hidráulico (reconstrucción de andenes, cunetas y bordillos) se requiere material de soporte con capacidad mecánica superior al otorgado por el relleno con material tipo I, por tanto, es de necesidad utilizar material de bancos de préstamo. El método constructivo es similar al descrito anteriormente solo varía en el valor de compactación que para este caso es como mínimo del noventa y cinco por ciento (95%).

### **4.3.1.6 Reconstrucción de andenes y pisos**

"Las losas de concreto para andenes, rampas y demás vías peatonales, se deberán construir con las modulaciones y juntas que definan los diseños, planos, especificaciones, particulares y/o la interventoría. Las juntas se cortarán mecánicamente de forma adecuada. El concreto hidráulico utilizado para la reposición de estos elementos podrá ser producido en obra o premezclado en planta y suministrado en obra mediante la utilización de carros mezcladores o mixers," 22

El concreto hidráulico a utilizar será de tres mil (3000) PSI, por lo que al momento de fundir los andenes y/o sardineles se tomará probetas y ser llevadas a laboratorio y corroborar que el suministro de este material es adecuado para la reconstrucción de elementos.

Descrita la ruta crítica, se parte a evaluar cada uno de los Análisis de Precios Unitarios (APU´s) correspondientes a las actividades planteadas que ameritan relevancia al momento de analizar; el estudiante – pasante con la capacidad y bajo su propio criterio, establece si lo descrito allí en algunos de sus ítems es conveniente o no al momento de realizar la obra, dando a conocer sus justificaciones correspondientes y brindando posibles alternativas a la hora de ejecutar el proyecto.

Los Análisis de Precios Unitarios (APU´S) establecidos para el proyecto se realizaron apoyados en el Software CESOFT Software & Ingeniería CESOFT, cuyos componentes internos en cada uno de ellos están establecidos lo que facilita realizarlos, por tanto, optimiza el tiempo y en una empresa, es uno de los bienes más preciados. El estudiante – pasante con apoyo y supervisión del Ingeniero Nelson Pareja López quien tiene veinticinco (25) años de experiencia al momento de realizar los Análisis de Precios Unitarios (APU´S), optó por permitir los componentes internos que en su momento se consideraron importantes para realizar la actividad y fueron presentados a la Entidad Contratante. Según el Contrato 506-2020, en la Cláusula 5.1.3 OBLIGACIONES PREVIAS AL ACTA DE INICIO ítem uno (1) establece lo siguiente: "Para la suscripción del acta de inicio, el contratista deberá presentar ante el INTERVENTOR los APU correspondientes a su propuesta económica, corregida por

 $\overline{a}$ <sup>21</sup> Instructivo de CONSTRUCCIÓN DE LA EXPANSIÓN DEL SISTEMA DE ACUEDUCTO DE LA ZONA NORTE DE LA CIUDAD DE ARMENIA, Empresas Públicas de Armenia ESP-La empresa de todos. p. 15

<sup>22</sup> Ibid.p.20

la entidad, los cuales deberán ser aprobados por el INTERVENTOR en consonancia con los precios ofertados en la propuesta y la corrección hecha en el proceso de evaluación".<sup>23</sup>

Por tanto, son dos (2) Entidades quienes se encargaron de revisar los Análisis de Precios Unitarios y decidieron aceptarlos, como método de verificación y establecer que la cantidad y rendimiento de los materiales, equipos, mano de obra y transporte son apropiados para realizar cada una de las actividades es la experiencia del ingeniero encargado de supervisar el trabajo, el conocer las tarifas, y el costo de materiales.

A continuación, se describe aquellos frentes de trabajo descritos en la ruta crítica con su respectivo APU y un análisis respectivo de estos, que según el estudiante requieren realizar ajustes para reducir el tiempo de operación y disminuir el rendimiento. Aunque no signifique que el proceder realizado con el software esté mal, sino implica aumentar el tiempo de producción de los frentes de trabajo evaluados, aumentando el costo de operaciones.

### • **Demoliciones**

 $\overline{a}$ 

#### <span id="page-39-0"></span>*Ilustración 11 Análisis de Precios Unitarios (APU) referente a las demoliciones de andenes existentes, presentados a la Entidad Contratante y al Instituto Nacional de Vías (INVIAS)*

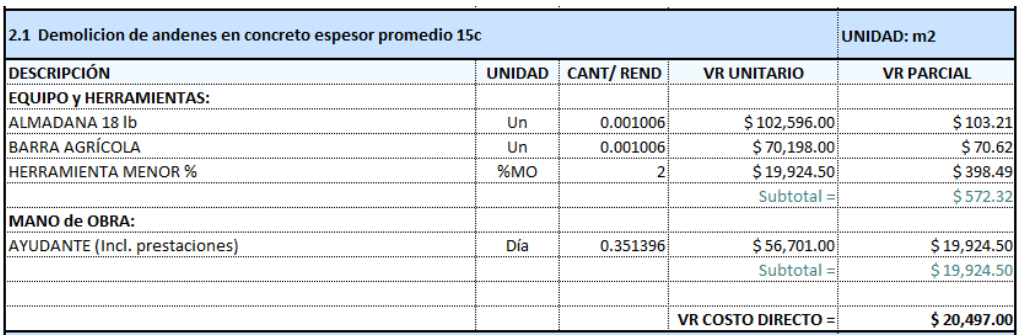

#### *Fuente: elaboración propia*

El rendimiento del APU demostrado en l[a Ilustración 11](#page-39-0) para el EQUIPO Y HERRAMIENTAS se apoya del brindado por el Software CESOFT Software & Ingeniería y se calcula de la siguiente manera:

#### <span id="page-39-1"></span>*Ilustración 12 Cálculo del rendimiento de materiales y equipos para la actividad* **Demoliciones de andenes en concreto espesor promedio 15c**

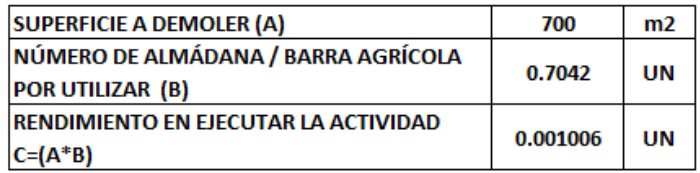

#### *Fuente: elaboración propia*

<sup>23</sup> Contrato de obra No. 506-2020. Cláusula 5.1.2 OBLIGACIONES ESPECIALES: EL CONTRATISTA. p.6

Cabe resaltar de la [Ilustración 12](#page-39-1) que el rendimiento de la Almádana de 18Lb y la Barra Agrícola para este caso es bajo menor a uno, aunque se crea que no tiene validez el proceder se realiza de esta manera para lograr cumplir con el monto establecido de costo directo, no afecta la ejecución de la actividad porque la Empresa cuenta con este tipo de elementos dentro de su bodega principal y los precios de esta herramienta aunque sean valores de baja cuantía se pueden permitir como caja menor.

El rendimiento del APU demostrado en l[a Ilustración 11](#page-39-0) para la MANO DE OBRA se apoya del brindado por el Software CESOFT Software & Ingeniería y se calcula de la siguiente manera:

#### <span id="page-40-0"></span>*Ilustración 13 Cálculo del rendimiento de mano de obra para la actividad* **Demoliciones de andenes en concreto espesor promedio 15c**

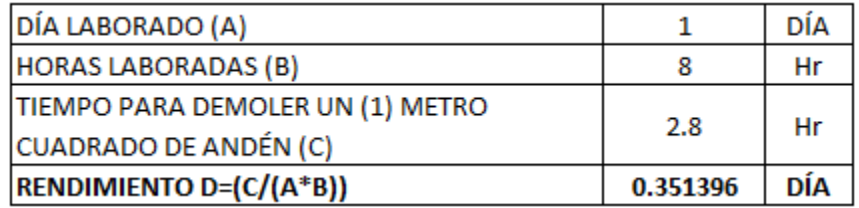

### *Fuente: elaboración propia*

Como se ve en la [Ilustración 13](#page-40-0) el cálculo del rendimiento de la mano de obra, donde se establece que, se tiene un tiempo aproximado de tres (3) horas al día para ejecutar la actividad, valor considerablemente alto y poco económico para realizar este frente de trabajo.

Para la actividad *Demoliciones de andenes en concreto espesor promedio 15c* como se expresa en el APU de la [Ilustración 11,](#page-39-0) la demolición de cada metro cuadrado (m2) se ejecutará a mano, un obrero se encargará de realizar este frente de trabajo y el tiempo estimado para culminar esta tarea es alrededor de tres (3) horas; para la totalidad de anden a demoler que se estima alrededor de setecientos metros cuadrados (700m2) esto implica un aumento en los costos de operación, esfuerzo sobrehumano de cada uno de los obreros y aumento del número de personal para culminar esta labor. Según el ANEXO 05 CRONOGRAMA DE OBRA se contempla realizar esta actividad en un (1) mes es decir ciento sesenta (160) horas, por tanto, partiendo del Análisis de Precios Unitarios demostrado anteriormente, se estima como número total de trabajadores trece (13) personas para culminar la labor (ve[r Ilustración 14\)](#page-41-0)

#### <span id="page-41-0"></span>*Ilustración 14 Detalle del cálculo de número de obreros para realizar la actividad de* **Demoliciones de andenes en concreto espesor promedio 15c**

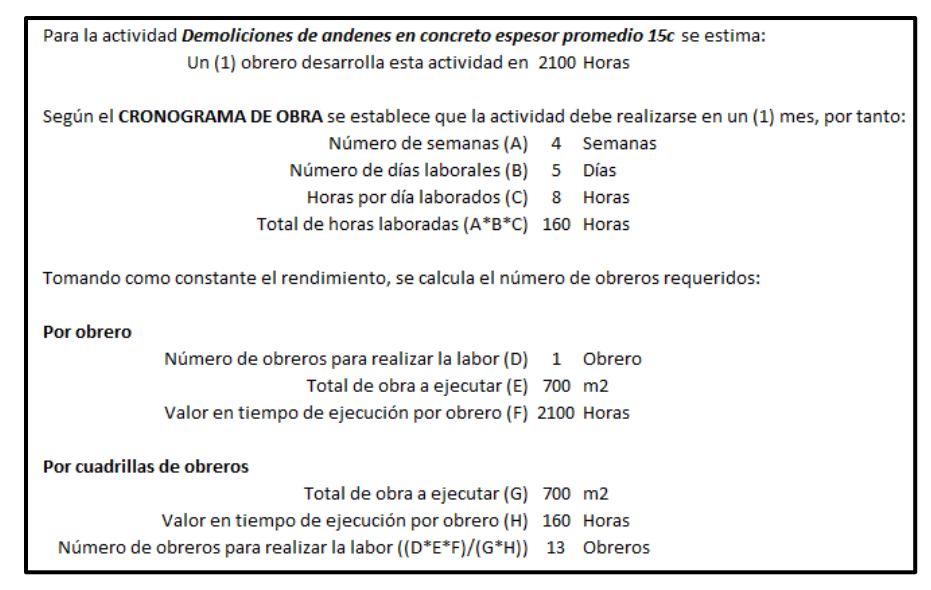

#### *Fuente: elaboración propia*

Según el estudiante- pasante la misma actividad realizada por el martillo demoledor hidráulico permite reducir el tiempo estimado para la ejecución de esta labor y el costo en realizar esta tarea. Partiendo de la anterior premiso y SOLO teniendo en cuenta la labor de demolición de andenes se tiene el resultado en reducción en costos alrededor del noventa y cinco por ciento (95%) como lo muestra la [Ilustración 15](#page-41-1)

#### <span id="page-41-1"></span>*Ilustración 15 Valor en Costo Directo de la actividad* **Demoliciones de andenes en concreto espesor promedio 15c** *tomando solamente el costo de las demoliciones.*

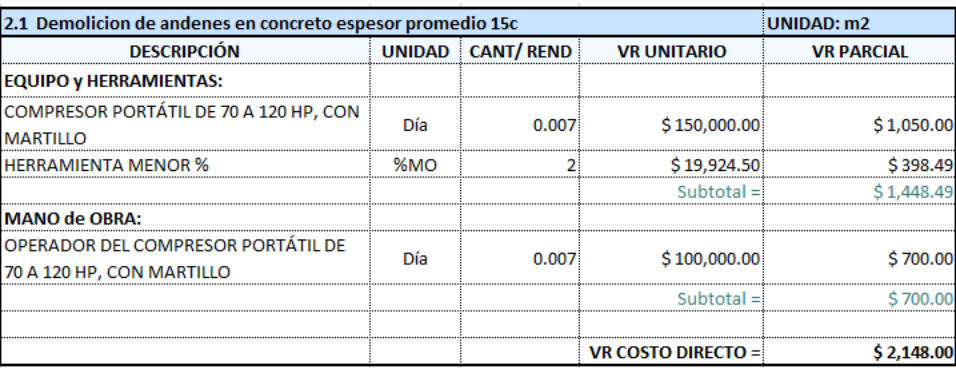

#### *Fuente: elaboración propia*

Se contempla actividades de acarreo de escombros y apilarlos sobre montículos fuera del alcance de la actividad realizada, el material sea cargado y llevado a las escombreras oficiales, esta actividad no está descrita en el APU inicial, por tanto, según lo establece la [Ilustración 16](#page-42-0) el valor de la actividad incluyendo el acarreo de escombros será alrededor del veinte por ciento (20%), del proyectado. Esto implica que, para el Contratista no existen perdidas de dinero al momento de ejecutar esta actividad, el dinero restante permite solventar otros gastos relacionados a la obra.

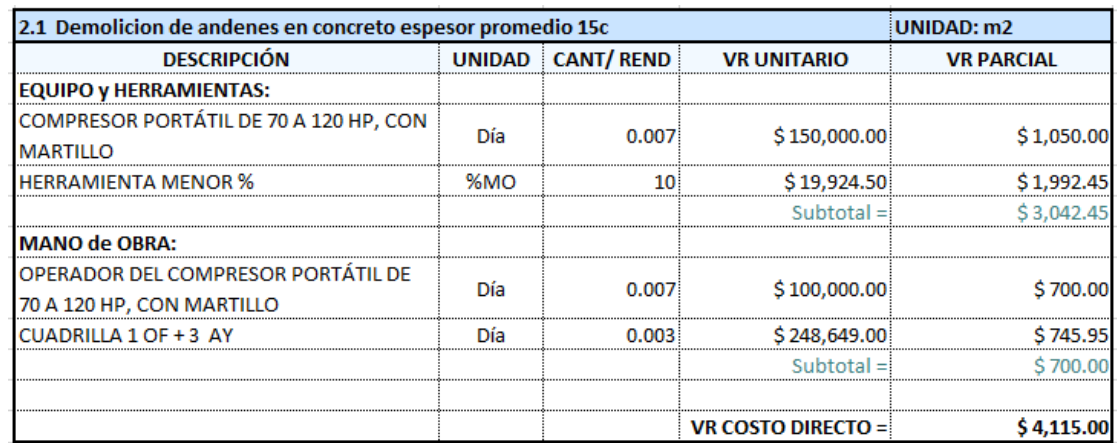

<span id="page-42-0"></span>*Ilustración 16 Valor en Costo Directo de la actividad* **Demoliciones de andenes en concreto espesor promedio 15c** *tomando el costo de las demoliciones y acarreo de escombros.*

#### *Fuente: elaboración propia*

Otro pilar importante en la ejecución de Contratos de Obra, es la optimización del tiempo; para la presente actividad que estaba contemplada en realizarse en un (1) mes puede reducirse a una (1) semana, como plazo requerido para ejecutar la totalidad del frente de trabajo.

Para las demás actividades descritas en la Ruta Crítica ante la perspectiva del Estudiante – Pasante no presenta alguna novedad que se requiere realizar ajustes. En base a un estudio económico del sector, por medio de cotizaciones a proveedores locales y otras ciudades a nivel nacional; con supervisión del Ingeniero jefe Nelson Enrique Pareja López, se realizó el presupuesto detallado de la obra a ejecutar. En el ANEXO 07 se presente el PRESUPUESTO OFICIAL Y LOS ANÁLISIS DE PRECIOS UNITARIOS.

El presupuesto planteado por la Entidad Contratante omite una actividad de gran relevancia y esta es la recolección y retiro de material sobrante de excavaciones y demoliciones, por tanto, es indispensable plantear el Análisis de Precios Unitarios de esta actividad, para ser ejecutada en obra. Como se indica en el Análisis del Entorno, la escombrera oficial de la ciudad de Popayán Cauca se denomina El Ojito, ubicada en la vía nacional 2001, la tarifa de la escombrera esta alrededor de tres mil seiscientos pesos por metro cúbico (\$ 3.600.oo/m3) de material sobrante de la excavación y la distancia del sitio de la obra hasta la escombrera es catorce punto un (14.1) kilómetros.

En la [Ilustración 17,](#page-43-0) se presenta el Análisis de Precios Unitarios, de la actividad Retiro de material sobrante de excavaciones y limpieza, en este frente de trabajo se tiene en cuenta la recolección de los escombros y residuos de excavaciones, además de su transporte a la escombrera autorizada; se toma como base los Análisis de Precios Unitarios de la misma actividad en presupuestos realizados por la empresa a diferentes proyectos ejecutados.

<span id="page-43-0"></span>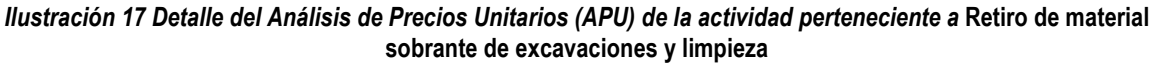

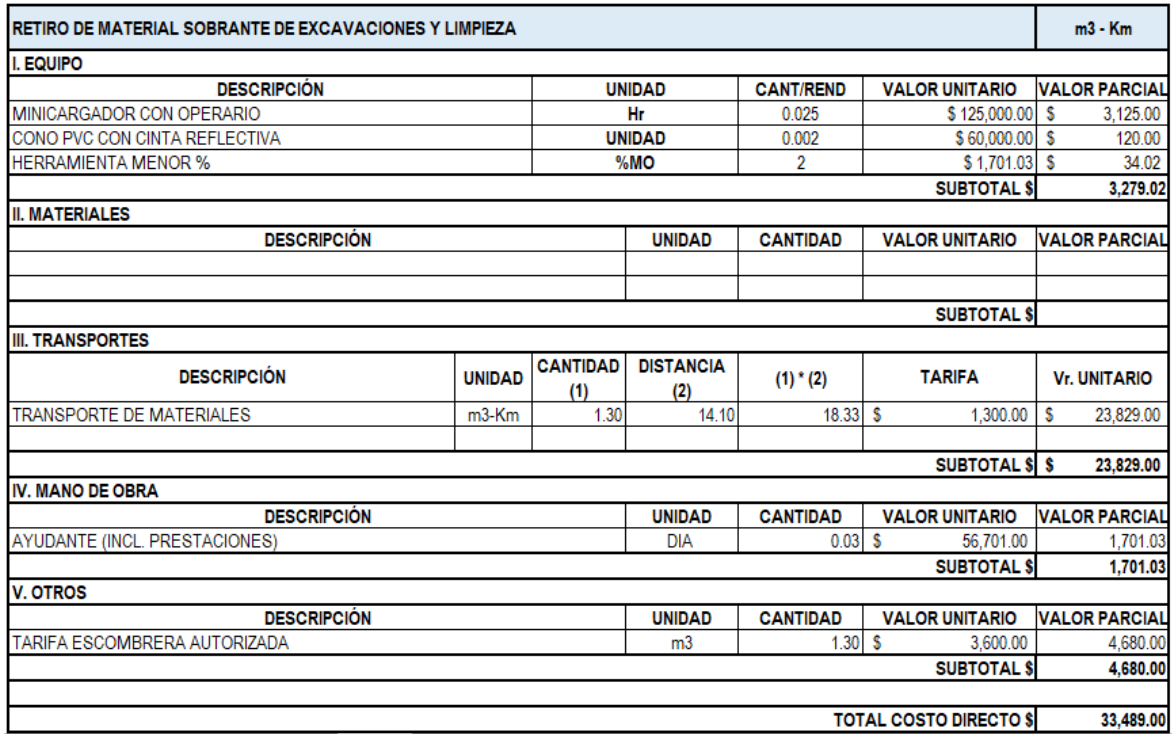

#### *Fuente: elaboración propia*

De acuerdo al *ítem 7.3.2.12 Acceso al sitio de la mano de obra* dice que no será necesario emplear mano de obra de la zona de influencia del sitio a intervenir, porque el contrato establecido para ser firmado por los maestros será por obra ejecutada (Contrato por Destajo) y se plantea como una de las cláusulas, el número total de trabajadores acordados entre ambas partes, quienes estarán desde el inicio hasta el final de la ejecución de los frentes de trabajo, por tanto cada maestro tendrá las cuadrillas requeridas para cada uno de las actividades a ejecutar, quien debe conocer perfectamente a su propio personal, exigirle al máximo de su rendimiento e incentivarles a cumplir los objetivos planteados al inicio del día laboral, dado que se necesita ejecutar con rapidez las actividades contempladas en el contrato, cumpliendo con las especificaciones técnicas estipuladas por la Entidad Contratante las cuales serán medidas por el ingeniero residente. Por tanto, al hacer el despiece del rendimiento de mano de obra se tiene:

<span id="page-44-0"></span>*Ilustración 18 Rendimiento en horas de la mano de obra para el retiro de sobrantes de material*

| DÍA LABORADO (A)<br><b>HORAS LABORADAS (B)</b><br>RENDIMIENTO EN EJECUTAR LA ACTIVIDAD (C)                                                                                   | 1.<br>я<br>$0.03$ DÍA | DÍA<br>Hr |
|----------------------------------------------------------------------------------------------------|-----------------------|-----------|
| TIEMPO EN EIECUTAR LA ACTIVIDAD<br>EN HORAS D= $((B+C)/A)$ 0.240 Hr<br>EN MINUTOS E= $(D*60)$ 14 Minutos                                                                     |                       |           |
| Por consideraciones de experiencia le toma alrededor de<br>catorce (14) minutos en ejecutar la actividad de retiro de<br>sobrantes de material no levantado por el cargador. |                       |           |

*Fuente: elaboración propia*

El valor presentado en la [Ilustración 18](#page-44-0) sería el tope de tiempo requerido para levantar los sobrantes de material que el cargador no logra recoger, es un tiempo conservador por el volumen de material a desalojar y los obreros por el tipo de contrato a ejecutar, tienden a ser más eficaces y lo han demostrado al tomarles alrededor de cinco (5) a diez (10) minutos en realizar esta actividad por unidad de volumen; siendo menor este tiempo se acoge al modelo de Análisis de Precio Unitario planteado.

### **4.3.2 Análisis del entorno**

 $\overline{a}$ 

Una obra no es un hecho urbano o social aislado, y sus conexiones con el medio ambiente tienen también consecuencias económicas. Además de consideraciones puramente ambientales o ecológicas que podrían implicar, por ejemplo, la utilización de equipos de descontaminación o protección del ambiente -Costos Directos-, el presupuesto de un proyecto de construcción también debe incluir los costos que se deriven de:

- Su implementación dentro de un medio ambiente urbano o profesional.
- El proceso de financiación y comercialización.
- El lote y su adecuación urbanística.<sup>24</sup>

Partiendo de la anterior premisa se puede resumir la definición del Análisis del Entorno como: Definición y valorización de los costos que no provienen de la ejecución física de actividades o de su administración y control. Si no de imposiciones gubernamentales o requerimientos profesionales y de mercado. <sup>25</sup> A continuación, se mencionan "imposiciones gubernamentales o requerimientos profesionales" durante el desarrollo del presente proyecto en la ejecución del contrato:

<sup>24</sup> PRESUPUESTO DE CONSTRUCCIÓN, Juan Guillermo Consuegra; Capítulo 7. Análisis del Entorno. p. 85 <sup>25</sup> Ibid. p. 13

### **4.3.2.1 Impuestos**

Se establecen los siguientes impuestos aplicados al costo total del contrato:

| <b>DESCRIPCIÓN</b>                | <b>PORCENTAJE (%) RESPECTO AL</b><br><b>COSTO TOTAL DEL CONTRATO</b> |
|-----------------------------------|----------------------------------------------------------------------|
| Estampillas Universidad del Cauca | 0.5%                                                                 |
| Rete fuente Obras                 | 2%                                                                   |
| Ica 6X1000                        | 0.6%                                                                 |
| Estampilla Adulto Mayor           | 3%                                                                   |
| Contribución Especial             | 5%                                                                   |

*Tabla No. 2 Descripción de cada uno de los impuestos establecidos para la ejecución de la presente obra. Fuente Elaboración propia.*

#### *Fuente: elaboración propia*

El valor de cada uno de los impuestos mostrados anteriormente se ven reflejados en el cobro de actas parciales del contrato de obra; el ANEXO 08 DESCUENTOS DE LEY POR COBRO DE ACTAS PARCIALES refleja los descuentos realizados mediante orden de pago, este documento corresponde a uno de los contratos ejecutados por la empresa, dado que la Entidad Contratante es la Empresa de Acueducto y Alcantarillado de Popayán S.A. E.S.P. (AAPSA) los descuentos para la presente obra serán los reflejados en el ANEXO 08

### **4.3.2.2 Seguros y garantías**

 $\overline{a}$ 

Los proyectos de construcción están sujetos a riesgos de muy diversa índole cuyo impacto económico debe tratar de minimizarse utilizando seguros y garantías, que se denominan fianzas cuando protegen al contratante contra eventuales riesgos o malos manejos por parte del constructor, o simplemente seguros cuando amparan a este último contra riesgos inherentes a la actividad misma de construir.<sup>26</sup>:

EL CONTRATISTA se obliga a constituir a su costa y a favor de LA SOCIEDAD, una garantía única otorgada por un banco o compañía de seguros legalmente establecida en Colombia, que ampare los siguientes riesgos con las cuantías y vigencias aquí establecidas. 1) CUMPLIMIENTO, de las obligaciones derivadas del contrato, equivalente al veinte por ciento (20%) del mismo, cuya vigencia será por el término de ejecución y seis (06) meses más. 2) SALARIOS, PRESTACIONES SOCIALES, E INDEMNIZACIONES, del personal que emplee en la ejecución del contrato, por una cuantía equivalente al diez por ciento (10%) del valor total del contrato y con una vigencia igual a la del contrato y tres (3) años más. 3) CORRECTO Y BUEN MANEJO DE ANTICIPO, por una cuantía equivalente al cien por ciento (100%) del valor del anticipo, por el término de ejecución y seis (6) meses más. 4) ESTABILIDAD DE LA OBRA: por una cuantía equivalente al treinta por ciento (30%) del valor del contrato, por el término de cinco

<sup>26</sup> PRESUPUESTO DE CONSTRUCCIÓN, Juan Guillermo Consuegra; Capítulo 7.2.3 Seguros y garantías. p. 87

años a partir del acta de recibo final. SEGURO DE RESPONSABILIDAD CIVIL EXTRACONTRACTUA, por una cuantía no inferior a 200 SMMLV del valor total del contrato, con una vigencia igual al plazo del contrato. Si se prorroga el plazo de ejecución de las obras o se suspende el mismo, el contratista deberá ampliar la vigencia de las garantías mencionadas anteriormente. PÁRAGRAFO PRIMERO: Será de cargo del CONTRATISTA el pago oportuno de todas las primas y erogaciones de constitución y mantenimiento de las garantías.<sup>27</sup>

El contratista bajo su propia cuenta establecerá la compra y buen funcionamiento de las Pólizas de Seguro del contrato; en el ANEXO 09 GARANTÍAS DEL CONTRATO se presentan las Pólizas del actual proyecto.

### **4.3.3 Servicios**

El pago por el valor de los servicios prestados se debe ver reflejados en el sitio donde se ejecutará la obra y, las oficinas donde se encuentra localizada la Empresa, generalmente para la segunda aclaración corresponde al cero punto cero dos por ciento (0.02%) del valor del costo directo del contrato.

| <b>DESCRIPCIÓN</b>                                          | PORCENTAJE (%)<br><b>RESPECTO AL COSTO</b><br><b>DIRECTO DEL CONTRATO</b> |  |
|-------------------------------------------------------------|---------------------------------------------------------------------------|--|
| <b>SITIO DE LA OBRA</b>                                     |                                                                           |  |
| Alquiler de bodega (3 unidades)                             | 0.4%                                                                      |  |
| Pago por servicios públicos                                 | 0.1%                                                                      |  |
| Servicios de vigilancia privada                             | 0.5%                                                                      |  |
| <b>EMPRESA</b>                                              |                                                                           |  |
| Servicios públicos (agua, gas, internet, energía eléctrica) | 0.02%                                                                     |  |

*Tabla No. 3 Distribución del porcentaje de servicios a cancelar durante la ejecución del contrato.*

### *Fuente: elaboración propia*

### **4.3.3.1 Costos administrativos**

 $\overline{a}$ 

La consecución del capital y su manejo, la compra de lote, la selección y contratación del equipo técnico de diseño y construcción, la administración de las ventas y las relaciones del proyecto con entidades gubernamentales y financieras. 28

La Empresa divide los costos administrativos en los Contratos de Obra, de Consultoría y demás proyectos que tiene en ejecución de acuerdo a su valor en Costo Directo reflejándose así:

<sup>27</sup> Contrato de obra No. 506-2020. Cláusula 5.1.2 OBLIGACIONES ESPECIALES: EL CONTRATISTA. p.6-7

<sup>28</sup> PRESUPUESTO DE CONSTRUCCIÓN, Juan Guillermo Consuegra; Capítulo 7.3.3 Costos administrativos. p. 98

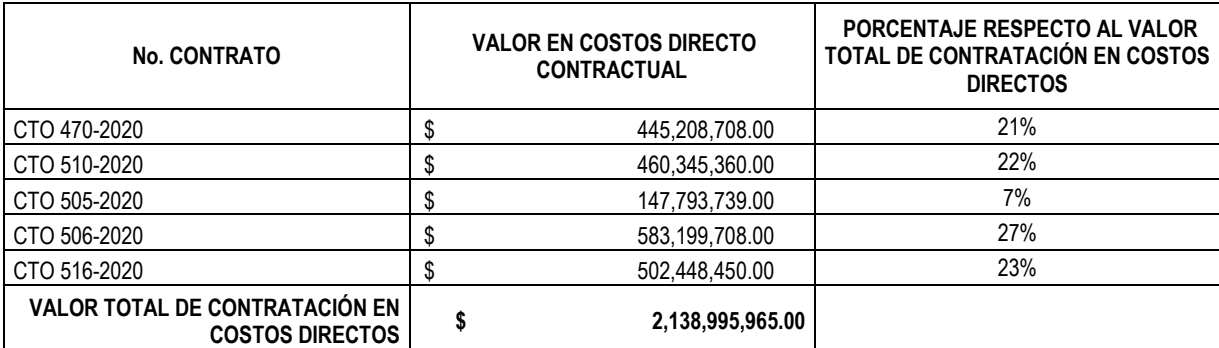

### *Tabla No. 4 Costos administrativos de la empresa Desproy SAS*

#### **COSTOS ADMINISTRATIVOS**

I

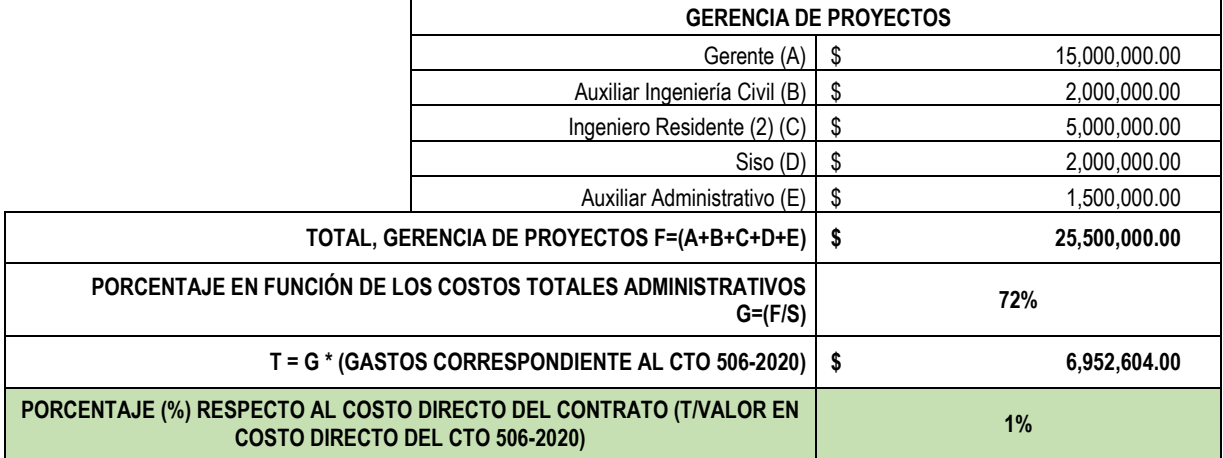

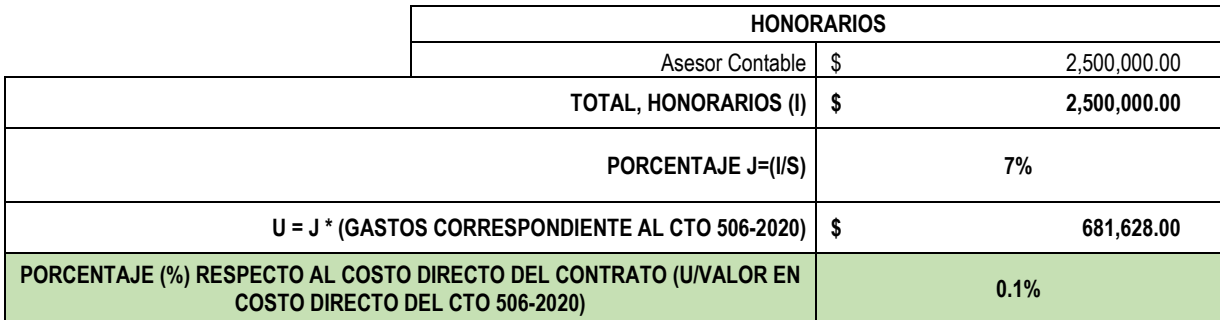

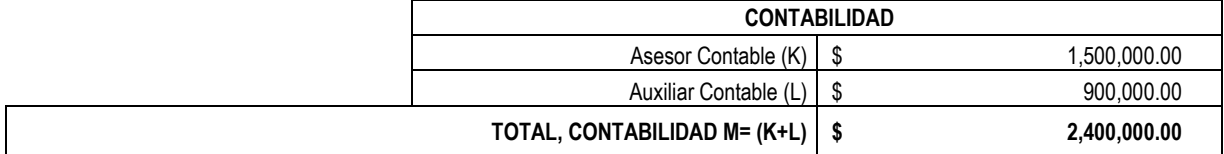

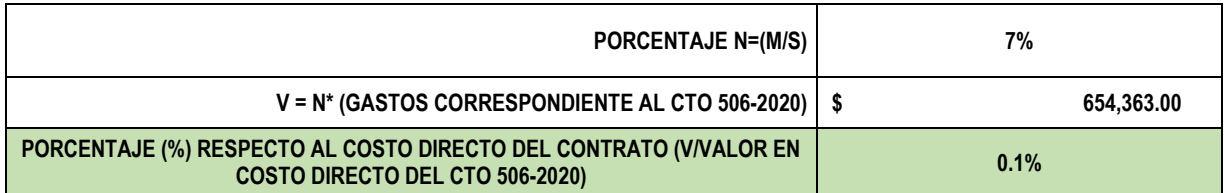

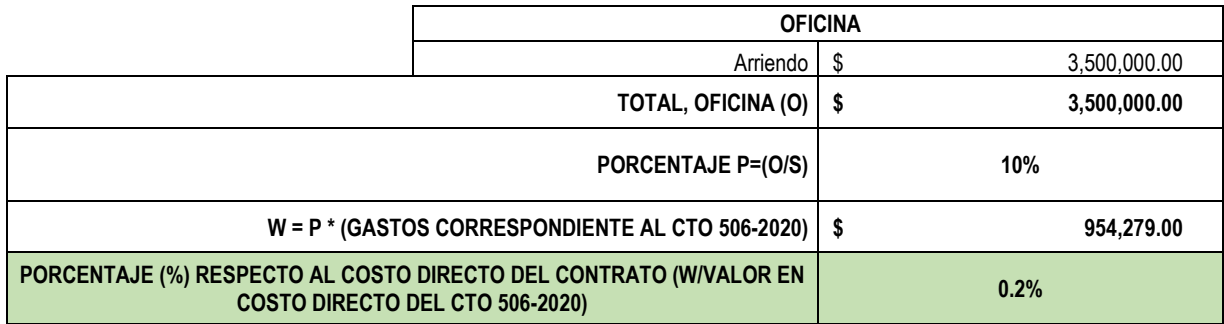

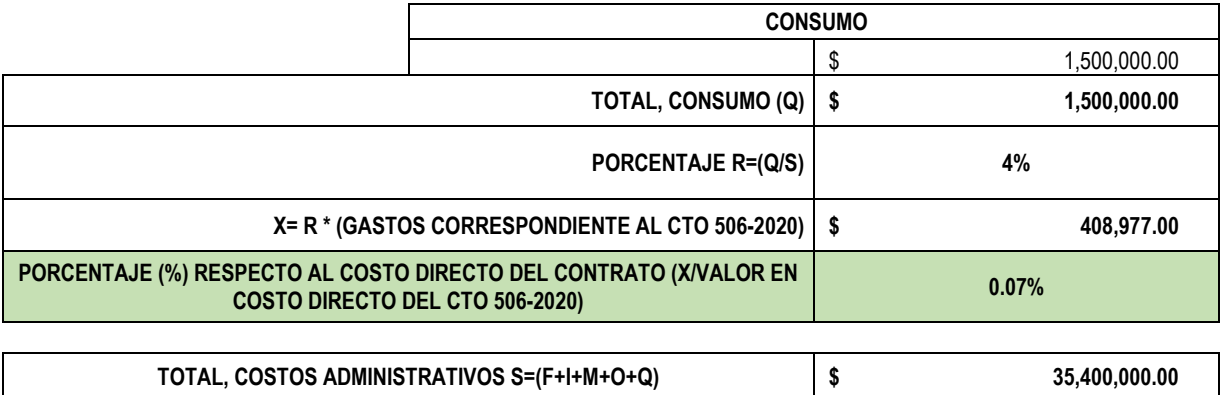

Se asume que el porcentaje de participación de los Contratos frente al Valor total de contratación será el mismo para los Costos Administrativos, entonces quedará distribuidos los costos así:

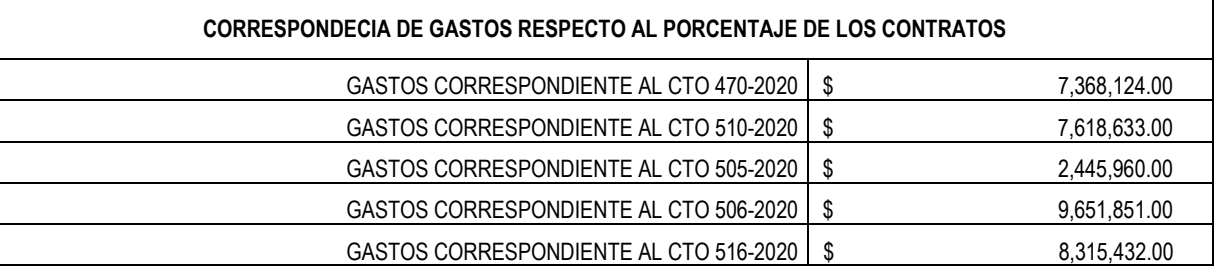

#### *Fuente: elaboración propia*

Para el valor de los impuestos a cada uno de los Contratos de Obra se determina el tres punto dos (3.2) porciento. En la

<span id="page-48-0"></span>[Tabla No. 5](#page-48-0) se resume los Costos Administrativos en función al Costo Directo de la Obra.

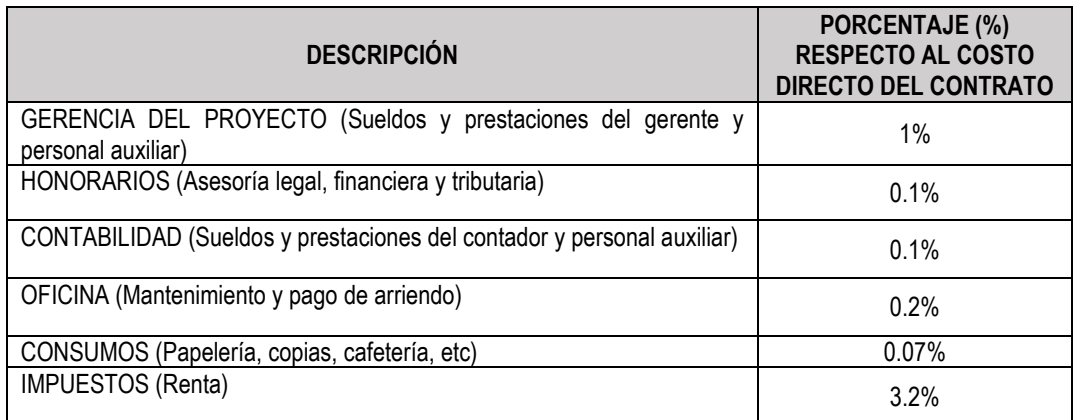

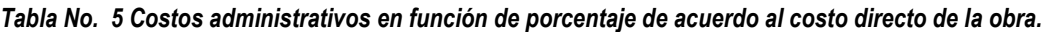

#### *Fuente: elaboración propia*

A partir de la anterior información se puede establecer los costos no inherentes a la ejecución de la obra pertenecientes al área administrativa que está regido del proyecto; por experiencia en construcciones de acueducto en sectores de alto riesgo de asalto en la ciudad de Popayán, que han provocado hurto de equipos topográficos, hurto de pertenencias del personal de trabajo e incluso extorsiones "vacunas" la empresa ha decido que dentro de estas imposiciones se encuentre el servicio de vigilancia privada, un servicio de gran relevancia dado que aunque la obra será ejecutada en un sector de baja influencia delictiva en ciudad de Popayán Cauca esta se realizará sobre una vía con tránsito bajo y debido a su objeto se requiere utilizar equipos especiales como compactador manuales o equipos de topografía por tanto, estos equipos estarán vulnerables a inescrupulosos que deseen tomarle el mayor provecho posible.

Según el texto subrayado de la descripción del detalle de las pólizas establecido dentro del contrato, el contratista debe tener en cuenta los gastos derivados a modificaciones, erogaciones o modificaciones realizadas a las pólizas; partiendo de este hecho, se debe tener en cuenta que, existirán ciertos inconvenientes al realizar las obras correspondiente al actual contrato que de forma obligatoria exigirán las modificaciones de las pólizas, los cuales tienen un precio, el cual se presenta en el ítem 2 SEGUROS Y GARANTÍAS de l[a Tabla No. 6.](#page-49-0)

A continuación, se presentan los gastos producidos inherentes al proyecto de obra:

<span id="page-49-0"></span>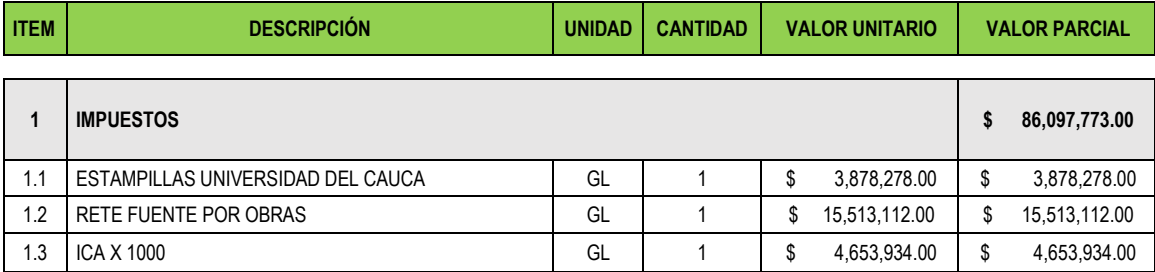

#### *Tabla No. 6 Valor de los costos administrativos pertenecientes al costo directo de la obra.*

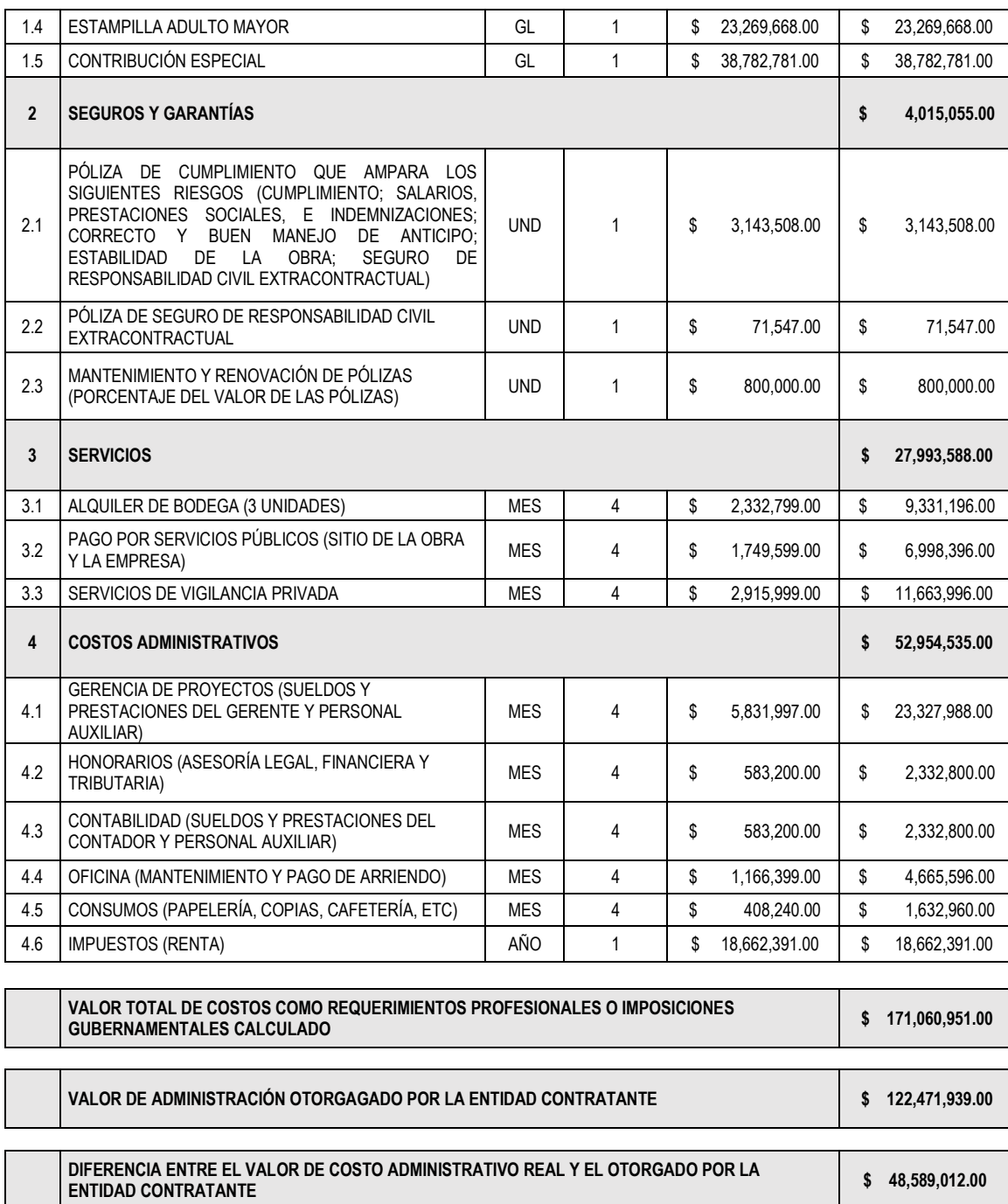

#### *Fuente: elaboración propia*

Como se demuestra en la [Tabla No. 6](#page-49-0) el valor de los costos administrativos supera el valor proyectado por la Entidad Contratante, por tanto, el Contratista debe realizar maniobras para lograr realizar la obra sin tener perdidas monetarias, especialmente en el manejo del costo directo de la obra, siempre teniendo en mente la obra culminada en sí y de buena calidad.

Como conclusión se puede definir que es indispensable los diseños, estudios previos, especificaciones técnicas, y demás documentos requeridos para ejecutar la obra, dado que con el apoyo de esta información al hacer los Análisis descritos se conozca a ciencia cierta el valor de esta y el mecanismo real de cómo afrontarla, sin contratiempos, improvisaciones y perdida de recursos monetarios como se ha mencionado anteriormente, esto permite que el Contratista no necesite realizar maniobras para cumplir con el objetivo del proyecto. Se debe tener en cuenta que, la Empresa toma este proyecto para ejecutarlo como mecanismo de adquirir experiencia dado que está en continuo crecimiento, siendo el caso en que no se necesite ejecutarla, la Empresa no toma este proyecto por los riesgos monetarios que implica los cuales fueron sustentados.

Anteriormente, se presentaron los costos administrativos y gerenciales inherentes al proyecto, no limitados a la ejecución directa de la obra, además se deben tener en cuenta otras consideraciones de gran relevancia, propias de la ejecución de esta, que permiten realizar un análisis y estimar gastos y acciones frente a eventualidades.

### **4.3.3.2 Descripción del sitio donde se ejecutará el proyecto**

La obra a realizar se encuentra localizada dentro del municipio de Popayán Cauca, sobre el costado occidental de la vía nacional 25CC04, tramo Conexión Costa Pacífica – Troncal de Occidente sentido Ciudad de Popayán – vereda La Rejoya; en el sector que se construirá la red de acueducto no existen establecimientos encargados de vender materiales, y/o equipos para ejecutar la obra, la economía circundante existente se basa en la venta de arreglos florales, enfocados en abastecer la principal necesidad de enaltecer de los fallecidos, ya que en este sector se encuentran los cementerios Jardines de Paz y Campo Santo Los Laureles, además de locales de venta de comida y conjuntos residenciales.

Por tanto, los materiales, herramientas y equipos se deben llevar desde las zonas comerciales, distribuidoras y canteras pertenecientes al centro y periferia de la ciudad; por la cercanía del sector a al centro de la ciudad y esta al ser de fácil acceso para el transporte de las herramientas, equipos y materiales de mediano volumen requeridos se contrata de forma informal a trasportadores "piajos" quienes cobran por viaje alrededor de doscientos mil pesos (\$200.000.oo), el suministro de material de gran volumen como viajes de arena, suelo limo arcilloso, entre otros, se nombra en la sección del ítem 7.3.2.7 Canteras.

### **4.3.3.3 Clima**

En Popayán el clima es frío, con presencia de lluvias con altos niveles de periodos, por tanto existe el riesgo permanente de inundación de las zanjas excavadas, para estos casos se tiene una motobomba para superar el suceso una vez ocurre, aún no se ha corregido esta eventualidad, además, por experiencia del equipo técnico de construcción, realiza la excavaciones de tramos cortos de alrededor de cien (100) metros y de forma inmediata rellenan la zanja, al vivir de forma permanente en la ciudad les permite conocer el estado cambiante del clima y reconocer el periodo de tiempo que en general caen las lluvias y así se disminuye el riesgo de inundaciones y se evita llevar al sitio de la obra la motobomba propia de la empresa o alquilar por periodos largos de tiempo sin ser utilizadas.

Cabe destacar que en la Empresa se optó por comprar una (1) de ellas, se toma este valor por el bajo número de contratiempos por inundaciones producidos durante la ejecución de los demás contratos. Ahora en el transcurso de la ejecución de demás obras se contabilizaron alrededor de cuatro (4) casos, si se toma este número constante para el actual proyecto se tiene:

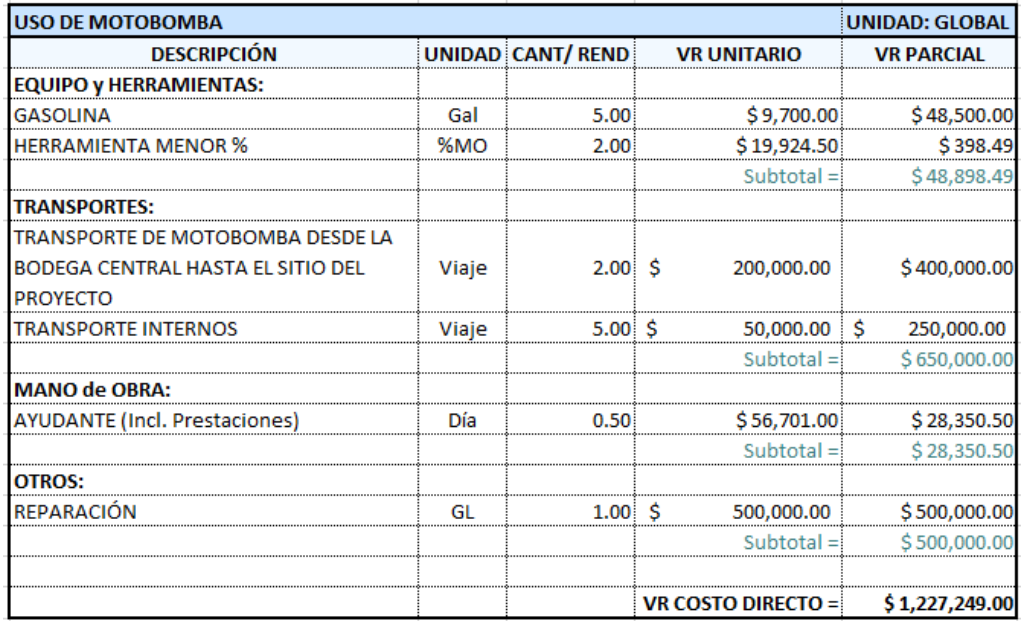

#### *Ilustración 19 Valor total del uso de la Motobomba*

*Fuente: elaboración propia*

### **4.3.3.4 Canteras**

Por políticas de la Empresa, el cargue de material de gran volumen, distribución de este dentro de la obra, es realizado por terceros que compran los materiales en diferentes canteras distribuidas en la ciudad dependiendo de la cercanía de la obra, y lo distribuyen en los diferentes frentes de trabajo que se están realizando por parte de DESPROY S.A.S. el beneficio de este tipo de contrato es que la tarifa de venta de material es la misma en toda la ciudad y alrededores de la misma, LA INFORMACIÓN ES DE USO EXCLUSIVO, POR TANTO NO SE HACE REFERENCIA A ESTA.

### **4.3.3.5 Escombreras**

La escombrera localizada en la ciudad de Popayán se denomina Relleno Sanitario El Ojito, ubicada al costado derecho de la Vía Nacional de Primer Orden 2001, tramo Conexión Costa Pacífica – Troncal de Occidente, sentido Ciudad de Popayán – Municipio del Tambo Cauca. La [Ilustración 20](#page-53-0) muestra la ruta que se debe seguir partiendo desde el centro de gravedad del sitio donde se ejecutará la obra hasta la escombrera. Como se aprecia en la ilustración, la ruta a seguir parte desde el centro de gravedad de la obra sobre la vía nacional 25CC04 cuya longitud es uno punto cinco (1.5) kilómetros, continua sobre la vía nacional 25CCB cuya distancia de recorrido es aproximadamente diez (10) kilómetros hasta intersecar con la vía nacional 2001 que conduce al relleno sanitario El Ojito, cuya distancia de recorrido es dos punto seis (2.6) kilómetros; por tanto la longitud total de la ruta desde el centro de gravedad de la obra hasta el sitio de acopio de escombros es de catorce punto un (14.1) kilómetros.

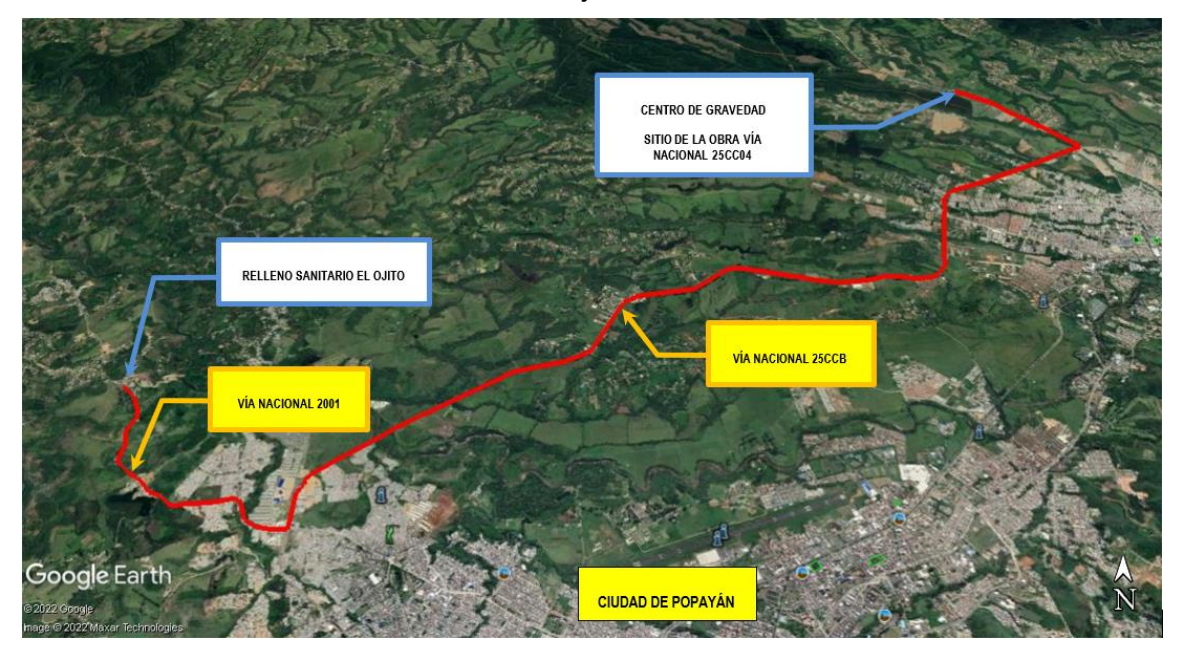

<span id="page-53-0"></span>*Ilustración 20 Ruta de llegada desde el centro de gravedad de la obra hasta la escombrera Relleno Sanitario El Ojito*

*Fuente: elaboración propia*

Como fue descrito en el Análisis Geométrico, la actividad de cargue y transporte de residuos de las excavaciones y escombros hasta el sitio autorizado de acopio no se encuentra descrito en el presupuesto oficial, por lo tanto, se realizó el Análisis de Precios Unitarios, tomando en cuenta la distancia de acarreo de materiales sobrantes de las excavaciones y demoliciones hasta la escombrera autorizada, además el valor de su tarifa; partiendo de esta premisa se puede establecer el precio de disposición de materiales provenientes de actividades de excavación y demoliciones, la [Ilustración 21](#page-54-0) e [Ilustración 22](#page-54-1) muestra el costo de esta actividad.

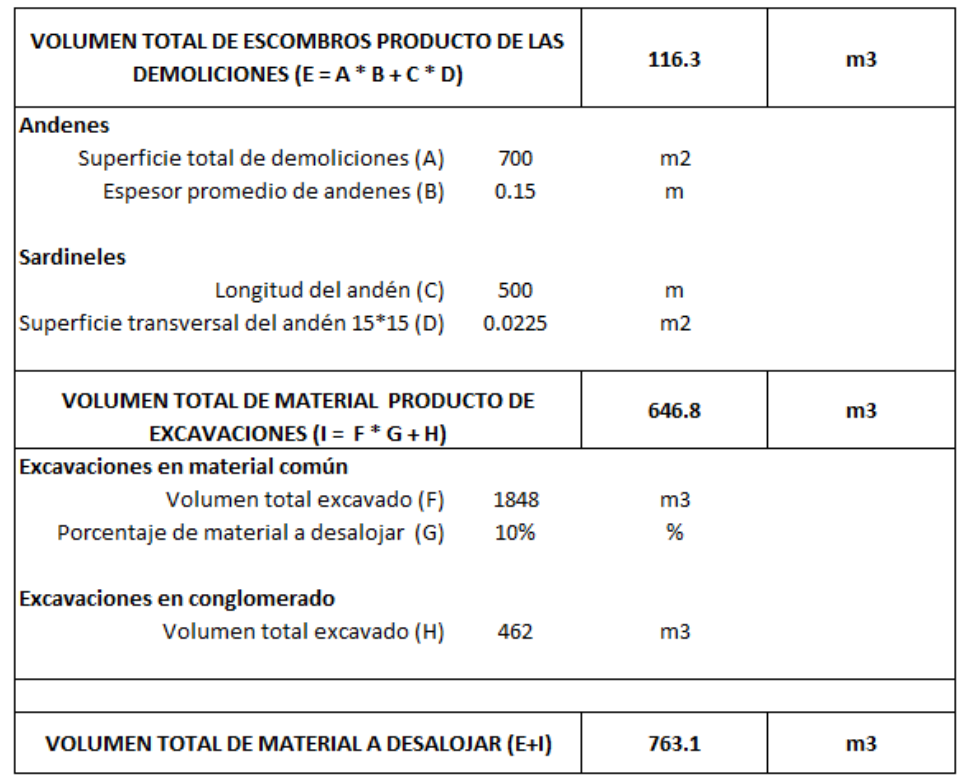

#### <span id="page-54-0"></span>*Ilustración 21 Cálculo del material a desalojar producto de demoliciones y excavaciones presentes en la obra*

*Fuente: elaboración propia*

<span id="page-54-1"></span>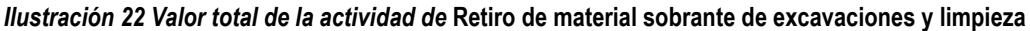

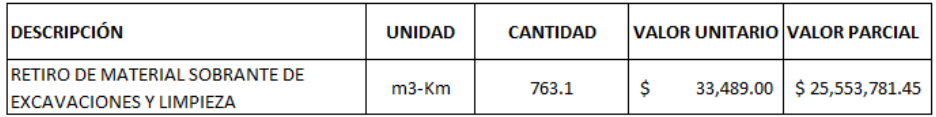

#### *Fuente: elaboración propia*

El monto de la actividad de desalojo corresponde alrededor del cuatro por ciento (4%) respecto al valor del costo directo de la obra; al no tener en cuenta esta actividad de gran relevancia en el presupuesto oficial del proyecto, es indispensable realizar el "balance" del contrato, con autorización de interventoría y visto bueno de la Entidad Contratante para lograr solventar este gasto, dado el caso en que el rubro disponible no sea suficiente para afrontar los frentes de trabajo, se presentan dos alternativas, disminuir cantidad de obra a ejecutar o solicitar y aprobar adicional al contrato de obra.

### **4.3.3.6 Personal profesional y técnico**

Para el desarrollo de la obra se contrata a tres (3) maestros de obra, quienes tienen alrededor de veinte (20) años de experiencia, por tanto, conocen el detalle técnico del desarrollo de los frentes de trabajo. El grado de confianza suministrado por la empresa hacia los maestros y sus cuadrillas de es

alto, por tanto, el gerente y personal técnico se encarga de suministrar de elementos de seguridad y materiales a los trabajadores, además de realizar la supervisión de obra de forma periódica más no permanente, reduciendo costos y evitar la contratación de personal directo en obra, salvo el profesional en Seguridad Industrial quien debe estar permanentemente en obra.

### **4.3.3.7 Acceso de maquinaria**

La maquinaria requerida para el desarrollo de obra se centra en volquetas y cargadores que son utilizadas en el cargue y transporte de escombros y residuos de excavaciones, ya que la obra en sí por su naturaleza se realiza a mano; la maquinaria descrita anteriormente no tiene inconvenientes al llegar al sitio de la obra dado que su acceso es directo por estar conectado a la vía variante.

### **4.3.3.8 Cultura ciudadana**

Generalmente, la cultura payanesa no permite a los trabajadores mostrar todo su potencial, por tanto, la estrategia tomada por la Empresa es no contratar mano de obra por jornales (Administración) sino por contrato a obra realizada (destajo), que requiere un pago pactado; de esta manera obliga a los obreros en efectuar los frentes de trabajo de forma eficaz y eficiente, disminuyendo el tiempo estimado en realizar la obra.

### **4.3.3.9 Acceso al sitio de la mano de obra**

Similar a lo descrito en el ítem 7.3.2.10 Acceso de maquinaria, el acceso de la mano de obra es directa y es capaz de llegar al sitio de obra de forma inmediata, por tanto, no acredita relevancia, cada maestro tiene sus cuadrillas, por tanto, no se requiere contratar mano de obra del sector.

En la [Ilustración 23](#page-55-0) se establece el resumen de los gastos que no están previstos en el Contrato, que corresponde al 10% del valor total del contrato.

<span id="page-55-0"></span>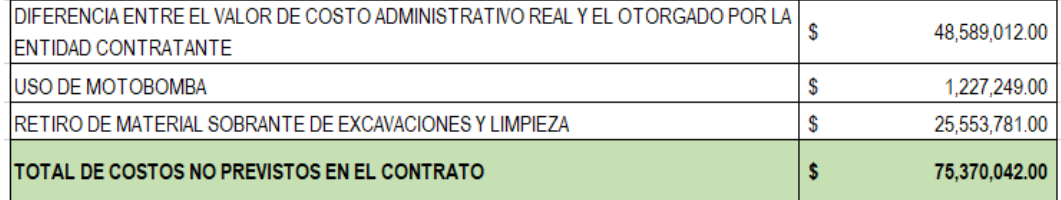

### *Ilustración 23 Gastos no contemplados en los costos directos e indirectos*

#### *Fuente: elaboración propia*

### **4.3.4 Análisis estratégico**

Definición de la forma como se ejecutará, administrará y coordinará el proceso productivo de construcción, lo cual genera actividades que deben realizarse y tiene un costo, pero no están incluidas en los planos.

Este concepto puede comprenderse mejor asimilando la obra a un producto industrial elaborado por una fábrica que tiene ciertos costos de operación (oficinas, directores, equipos, etc.) diferentes a los de la obra misma. El análisis estratégico debe definir qué tipo de fábrica se requiere para construir el proyecto y cuáles son sus costos.

A diferencia del análisis geométrico, que se limita a interpretar un plano, éste involucra la experiencia y el criterio de cada constructor en su forma de enfocar el problema. 29

La Empresa al dar inicio del actual contrato, en su momento poseía seis (6) proyectos legalizados y perfeccionados con la Entidad Contratante, estos proyectos serán realizados dentro de la jurisdicción del municipio por lo tanto no implica en retrasos durante su ejecución. Por recomendaciones de Interventoría se destinó dinero de los anticipos de los demás contratos a la compra de tubería correspondiente a la obra en mención; esta recomendación es aceptada, aprobada y puesta en marcha, la decisión gerencial fue controvertida por parte del equipo técnico ya que destinar recursos a un proyecto incierto puede atraer implicaciones a futuro, a pesar de ello, la decisión se toma y se compra la tubería que hasta el momento está almacenada sin poder ser utilizada; esta decisión sumada al procedimiento burocrático para el pago de actas parciales por parte de la Entidad Contratante perjudicó el buen funcionamiento de la Empresa por un lapso de tiempo de tres (3) meses, siendo un tiempo de recesión considerable, para lograr llevar a cabo las demás obras se solicitó y se dio trámite a préstamos con Entidades Bancarias, reflejándose hasta el día de hoy. La Empresa en continuo crecimiento ve en estos desaciertos oportunidades para comprender de forma instantánea el buen desarrollo de una obra, similar al método empírico que implica en ensayo y error hasta obtener el mecanismo óptimo que facilite obtener resultados de forma eficaz y eficiente sin generar perjuicios al contratista.

Una vez el Contratista, Interventoría y la Entidad Contratante definan el alineamiento o trazado de la red de acueducto que será construido, se parte con establecer actividades esenciales para el buen desarrollo de la obra que no están incluidas en el presupuesto oficial y de acuerdo con ello, se realiza "el balance" del contrato mediante acto administrativo debidamente motivado reflejado en las actas de mayores y menores; aquí se define por parte del Contratista, Interventoría y la Entidad Contratante disminuir cantidad de obra, omitir actividades contractuales o solicitar y aprobar adicional al contrato, dependiendo de las necesidades a abastecer de la comunidad beneficiada con el proyecto.

Acordado "el balance" del contrato y definidas las actividades a ejecutar se procede a abordar la obra teniendo en cuenta los costos directos e indirectos demostrados en los Análisis anteriores que esta conlleva.

La Empresa en sus inicios al abordar otros contratos de obra ha pactado con maestros realizar los frentes de trabajo bajo contrato por pago de días laborados incluyendo seguridad social (contratación por Administración), además el personal que acredite importancia en la ejecución de actividades. Los inconvenientes con este tipo de contrato están implicados en la cultura payanesa, la cual se refleja en el bajo rendimiento de los obreros, lo que implica retrasos en la obra, aumento de tiempos de ejecución y aumento en los costos directos e indirectos, además de adherir nuevos obreros a los frentes de trabajo sin consultar a la empresa, generando un caos en la afiliación a los sistemas de seguridad

 $\overline{a}$ 

<sup>29</sup> PRESUPUESTO DE CONSTRUCCIÓN, Juan Guillermo Consuegra; Capítulo 13. Presupuestar. p.11

social; para afrontar y contrarrestar este fenómeno, la empresa tuvo que contratar a ingenieros residentes y supervisores de obra en cada uno de los frentes de trabajo, quienes deben estar pendientes de cada acción realizada, aunque fue una decisión acertada por un lapso de tiempo corto, el rendimiento no aumentó se mantuvo constante por tanto, el tiempo en ejecutar los frentes de trabajo no disminuye y así también los costos.

Ahora se ha decidido pactar con el maestro de obra por actividades ejecutadas más no por días laborados y además se pacta desde el inicio el número total de obreros quienes realizarán los frentes de trabajo (contratación por Destajo), lo que ha llevado a reducción en tiempo, reducción en costos de forma considerable, control en afiliaciones al sistema de seguridad y un control total de la obra por parte de la empresa; dado que, aumenta el rendimiento de los obreros y se reduce el tiempo de desarrollo de cada una de las actividades planteadas, por lo tanto, los profesionales como supervisores de obra ya no son requeridos y se requiere un (1) ingeniero residente quien puede movilizarse libremente por los diferentes frentes de trabajo, cuya tarea prioritaria es definir la calidad de las actividades ejecutadas.

Para afrontar la obra en sí, el estudiante – pasante ha optado por dividir el tramo vial en el cual se construirá la red de acueducto en seis (6) sectores de igual longitud, si no se reduce la cantidad de obra será de quinientos (500) metros cada uno, en caso contrario se dividirá el tramo de la red de acueducto en los seis (6) sectores de igual longitud inicialmente planteados, por ahora se asume que no existe reducción de obra es decir se ejecutarán los tres mil (3000) metros de tubería contratados; para el desarrollo de los frentes de trabajo se requerirá la prestación de servicios de tres (3) maestros de obra cuyo contrato es por Destajo, incluyendo afiliación y pago del sistema de seguridad social a él y todos sus obreros, además de un ingeniero residente y un profesional del área de Seguridad y Salud en el trabajo. La obra se ejecutará de forma sistemática y el sentido de avance será desde la intersección de la vía con la variante hacia la vereda La Rejoya como se aprecia en la [Ilustración 24,](#page-58-0) el ingeniero residente se debe encargar del rápido suministro de los materiales de préstamo, suministro de herramientas y equipos a los grupos de trabajo y supervisar que las actividades ejecutadas cumplan con las especificaciones contempladas por la Entidad Contratante y aceptadas por el Contratista, por tanto como uno de sus deberes es reunirse con los maestros de obra para visualizar las actividades ejecutadas y por ejecutar, tomar lista de los elementos que requieren y el método de cómo hacerlos llegar, similar será para el profesional del área de Seguridad y Salud en el trabajo, quien estará pendiente de las actividades de mayor riesgo para los trabajadores y velar por disminuir o mitigar el riesgo que conlleve realizarlas. Otra consideración a tener cuenta, para aumentar el rendimiento del personal e incentivar la producción, es privilegiar al maestro de obra que realice todas las actividades en el menor tiempo posible con el aumento del valor total del contrato en un diez por ciento (10%)

Como cláusula propia del contrato los maestros y el ingeniero residente se reunirán con gerencia para analizar el rendimiento, costos y avance de la obra, estas reuniones se realizarán cada quince (15) días o cuando gerencia lo considere apropiado.

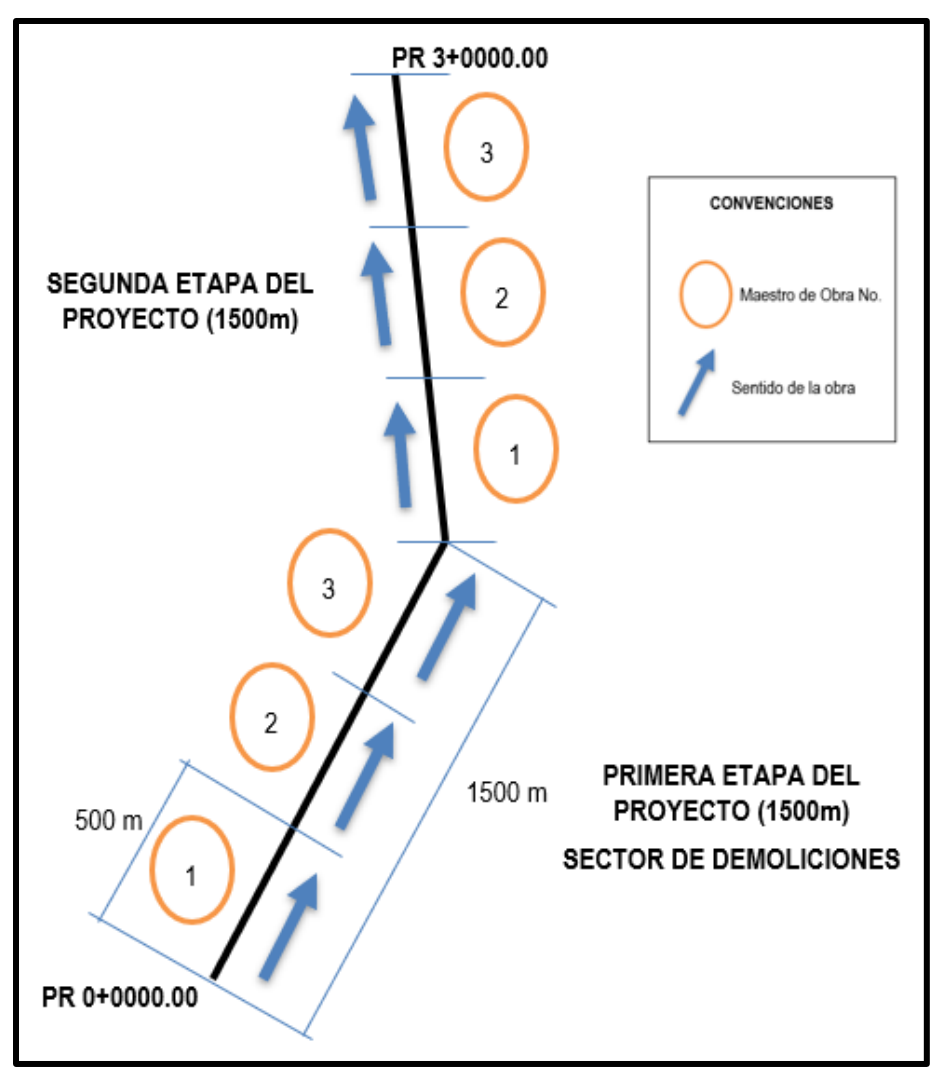

<span id="page-58-0"></span>*Ilustración 24 Detalle del sentido de la obra y la distribución de los sectores a realizar por parte de la mano de obra*

*Fuente: elaboración propia*

Existen excepciones a este modelo de ejecución de obra la cuales se mencionan a continuación:

- Las actividades de demolición y retiro de escombros estarán a cargo de la empresa.
- La colocación de válvulas y accesorios no convencionales (uniones, codos, tees, etc.) se someterán a sorteo.
- Para las actividades de reconstrucción de andenes, sardineles y demás obras cuya unidad de medida será en metros o metros cuadrados en concreto hidráulico, se toma la longitud y superficie total a realizar y se divide entre tres (3) para que a cada maestro de obra le corresponda la misma cantidad de obra por realizar. Como las actividades de reconstrucción

se localizan en los primeros mil quinientos (1500) metros de la red de acueducto a instalar y la obra será ejecutada sistemáticamente, una vez que las cuadrillas y su maestro encargado culminen el sector de trabajo correspondiente, se delegará a un (1) oficial con tres (3) ayudantes para que se encarguen de esta labor, mientras los demás trabajadores se dirigen a su nuevo sector de trabajo.

### **4.4 PLANEACIÓN DE EJECUCIÓN DE OBRA**

En el ANEXO 05 se presenta EL CRONOGRAMA DE OBRA realizado y presentado ante el Instituto Nacional de Vías (INVÍAS) para suplir uno de los requerimientos del instructivo MINREI-PR-14 "EXPEDICIÓN DE PERMISO DE USO DE ZONA DE CARRETERAS"

### **5 CONCLUSIONES**

En base al proyecto realizado, se pueden extraer las siguientes conclusiones:

- Durante la prestación de servicios en la Empresa DESPROY Desarrollo de Proyectos S.A.S. como auxiliar en Ingeniería Civil se permite poner en práctica el conocimiento concebido durante los años de permanencia en la academia, tanto en la ejecución de proyectos de Consultoría, proyectos de Obra y en el área administrativa, además, al realizar las actividades propias de cada proyecto se aumenta el conocimiento y la capacidad de brindar soluciones de forma instantánea a inconvenientes presentados.
- En casos particulares se requiere demostrar ante la sociedad gestión en obras para resaltar y obtener aprobación de las comunidades beneficiadas, por tanto, se debe ejecutar los rubros económicos de forma instantánea destinados a las obras de diferente índole, que demuestren la gestión de los diferentes organismos. Se prevé en el actual proyecto, por la rapidez de demostrar gestión La Entidad Contratante para este caso en los documentos propios del proyecto no abarcan la totalidad de los estudios y diseños para dar inicio a la obra como tal, pero por la pericia y perspicacia del Contratista se logra ejecutar el proyecto actuando bajo el amparo de la legalidad. Como opinión personal, por la dificultad que atrae realizar una obra con documentación previa incompleta no es conveniente ejecutarla, pero dada la necesidad de obtener experiencia para lograr crecer como profesional es una opción a tener en cuenta.
- Al no poseer información de diseños de la red de acueducto a instalar en la Vía Nacional 25CC04, el cronograma de obra establecido para el presente proyecto es susceptible a ajustes dado que, se presentan actividades imprevistas las cuales generan alteraciones de inmediata salvedad, que puede implicar aumento en costos y aumento en tiempo de ejecución de frentes de trabajo.
- Durante la vida de la Empresa se ha creado vínculos laborales de confianza con el equipo técnico de trabajo ya que cuentan con alrededor de veinte (20) años de experiencia en la construcción además la Empresa posee herramientas y equipos propios, por tanto, al realizar el desarrollo del Análisis Estratégico se planteó el método de afrontar la obra descrito, este método será infalible dado que existe un control interno entre el maestro y sus obreros, brinda la posibilidad del desarrollo de los frentes de trabajo sea eficaz, eficiente y en el menor tiempo posible. Por lo tanto, no se requiere la prestación de servicios de más de un (1) ingeniero residente, implicando en la reducción de costos.
- Para verificar la calidad de la obra ejecutada, la Empresa subcontrata a un laboratorio de suelos y resistencia de concretos quienes realizan los ensayos indicados, tomando como base las especificaciones dadas por la Entidad Contratante; en cuestión de materiales son suministrados por proveedores de entera confianza quienes cumplen con los requerimientos acordados. Los proveedores y el laboratorio de materiales realizan descuentos a la Empresa, por tanto, se traduce a reducción de costos.

• Generalmente en proyectos de obra al abordar el presupuesto oficial no se enfatiza en realizar el Análisis Geométrico, Análisis de Entorno y Análisis Estratégico descritos en el presente documento, sino en la ejecución directa de las actividades , tomando como base la experiencia del Contratista que en casos particulares no brinda alternativas que permitan optimizar los recursos monetarios, por tanto, la obra estará expuesta a variaciones no contempladas en el proceso precontractual que podrían llegar a afectar el costo y tiempo, como se identifica en diferentes proyectos.

### **BIBLIOGRAFÍA**

- CONSUEGRA, J. G. (2002). *PRESUPUESTO DE CONSTRUCCIÓN.* BOGOTÁ, COLOMBIA: BHANDAR EDITORES.
- FAJARDO, E. D. (2021). *TOPO 3. Programa de Computador para el Diseño de Carreteras y Vías Urbanas.*
- Instituto Nacional de Vías. (2015). *MANUAL DE SEÑALIZACIÓN VIAL, Dispositivos unifromes para la regulación del tránsito en calles, carreteras y ciclorrutas en Colombia.*
- (s.f.). *plan vial municipio de Popayán Cauca.*

# ANEXO 01 CARTERA DE CAMPO DEL ESTUDIO TOPOGRÁFICO

# ANEXO 02 INFORME DE POSTPROCESO DEL ESTUDIO TOPOGRÁFICO

# ANEXO 03 PLANOS TOPOGRÁFICOS

# ANEXO 04 INFORME DEL PLAN DE MANEJO DE TRÁNSITO (PMT)

## ANEXO 05 CRONOGRAMA DE OBRA

# ANEXO 06 RUTA CRÍTICA DE ACTIVIADES CRONOGRAMA DE OBRA

# ANEXO 07 PRESUPUESTO OFICIAL Y ANÁLISIS DE PRECIOS UNITARIOS

## ANEXO 08 DESCUENTOS DE LEY POR COBRO DE ACTAS PARCIALES

# ANEXO 09 GARANTÍAS DEL CONTRATO DE OBRA
## ANEXO 10 INSTRUCTIVO MINREI - PR - 14 "EXPEDICIÓN DE PERMISO DE USO DE ZONA DE **CARRETERAS"**

## ANEXO 11 INVITACIÓN DE LA ENTIDAD CONTRATANTE